#### ORACLE

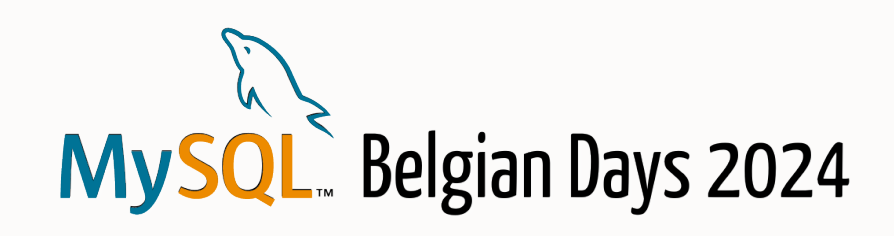

# MySQL Router

Explore The Secrets

#### **Miguel Araújo**

Senior Principal Software Engineer MySQL, Oracle February 2, 2024

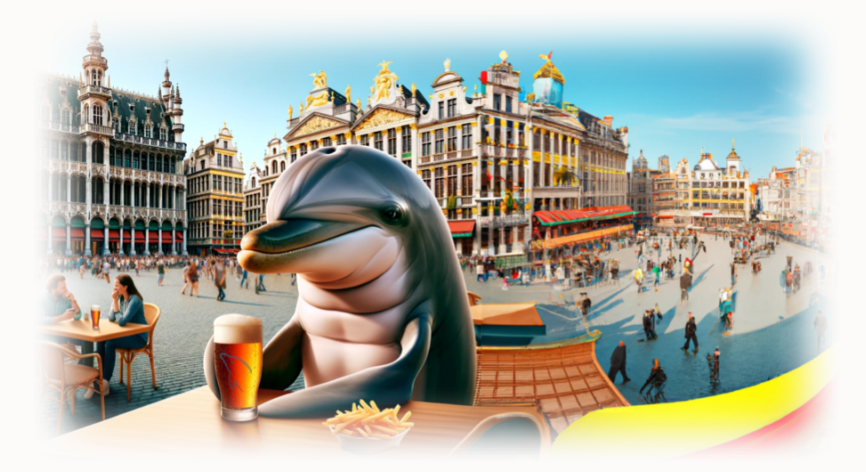

#### **Safe Harbor Statement**

The following is intended to outline our general product direction. It is intended for information purpose only, and may not be incorporated into any contract. It is not a commitment to deliver any material, code, or functionality, and should not be relied up in making purchasing decisions. The development, release and timing of any features or functionality described for Oracle's product remains at the sole discretion of Oracle.

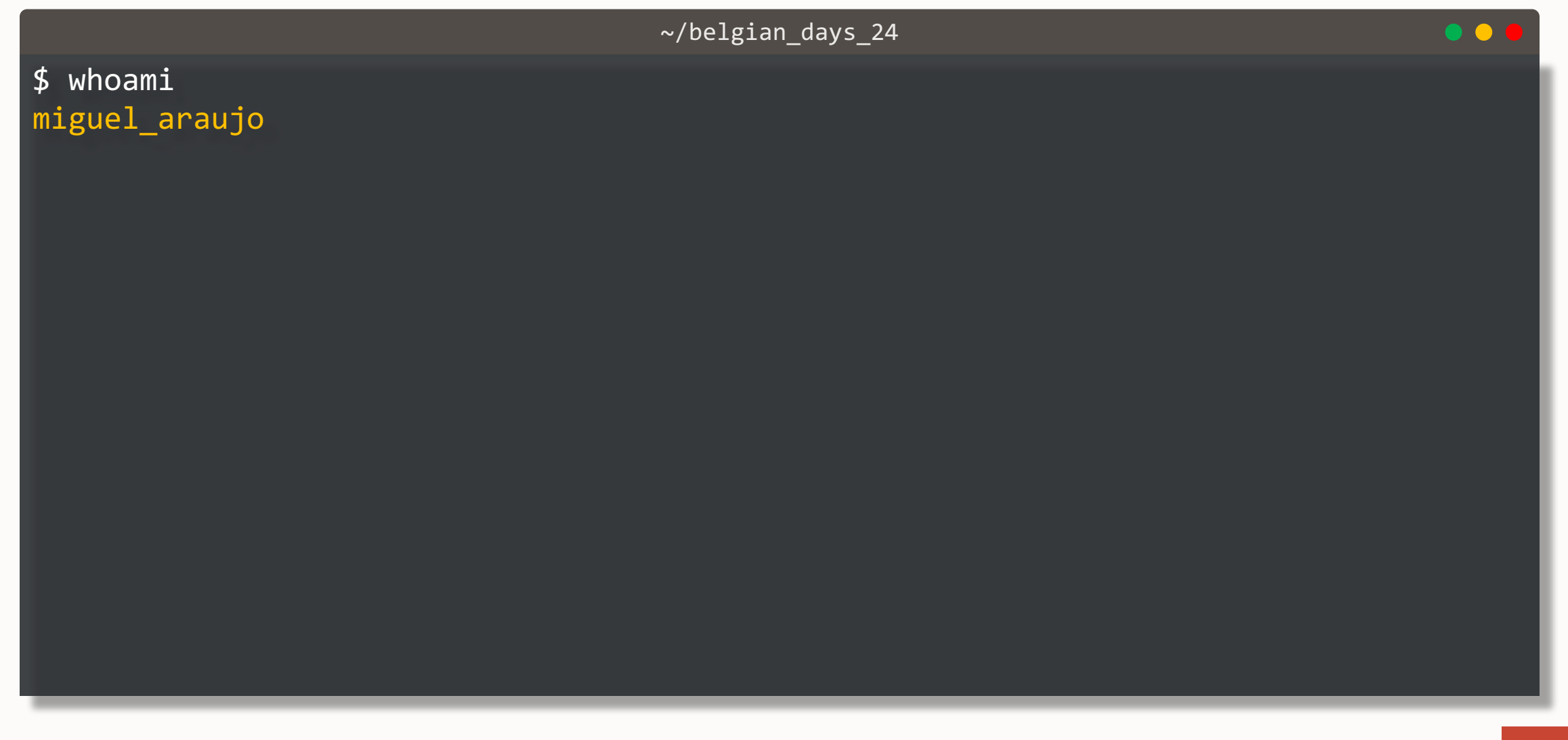

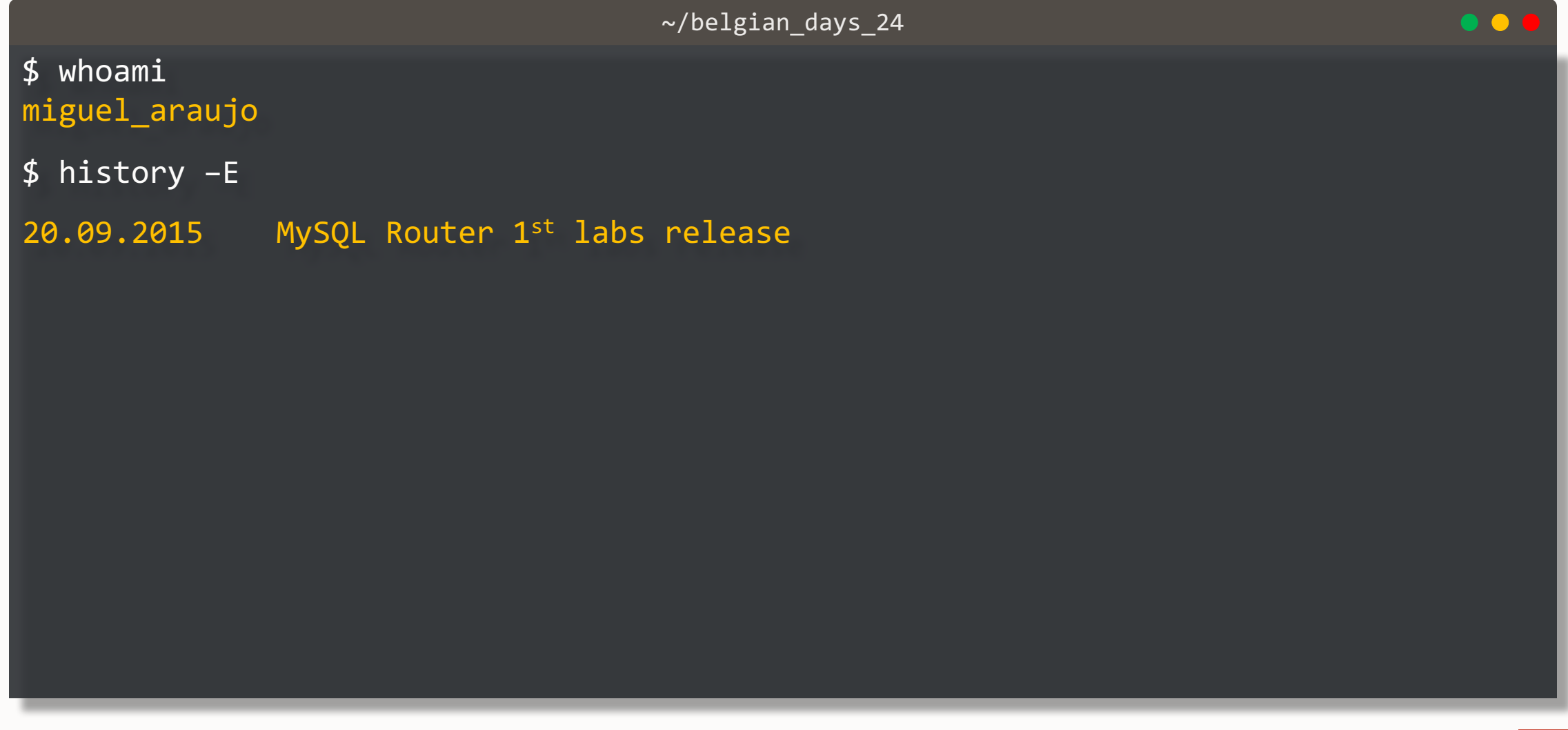

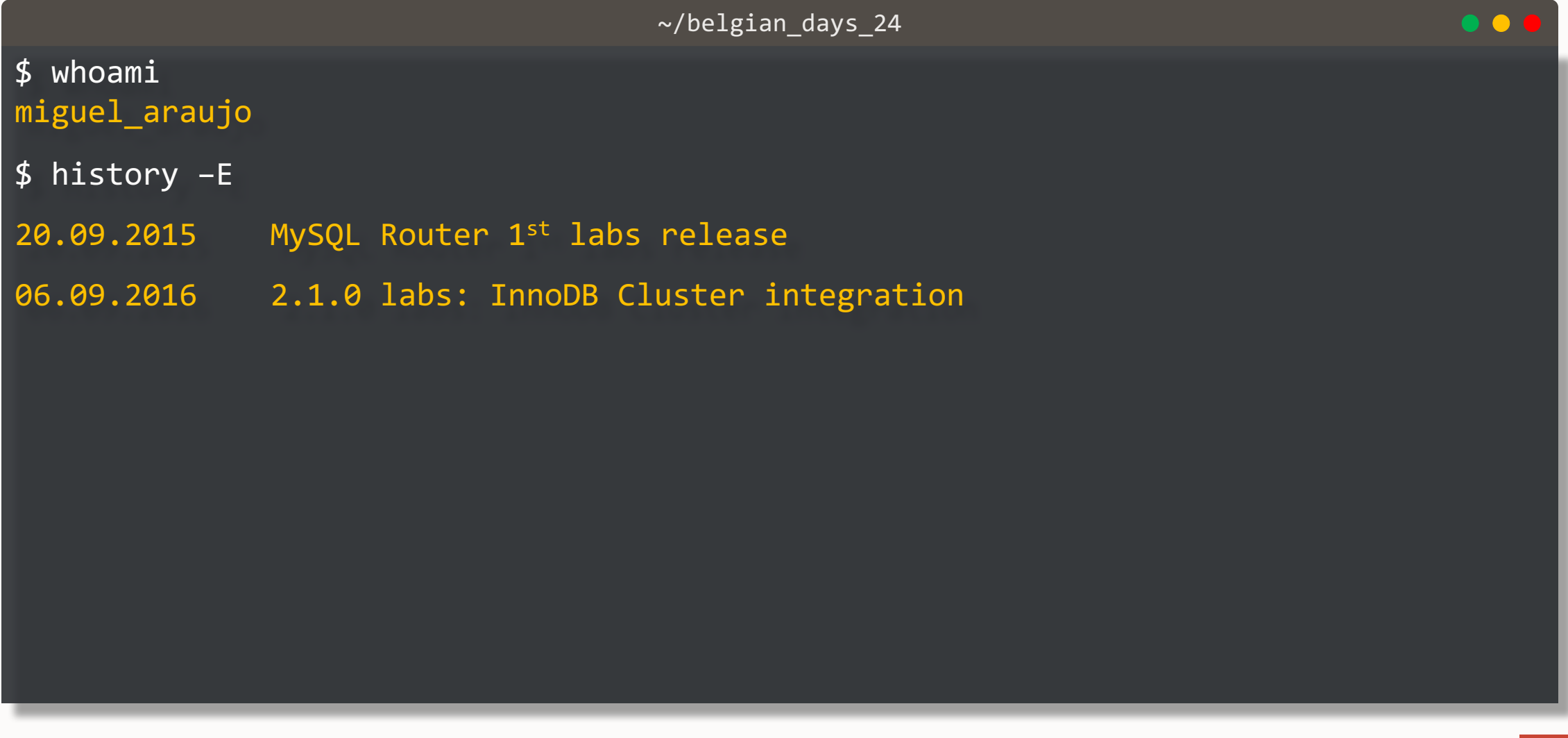

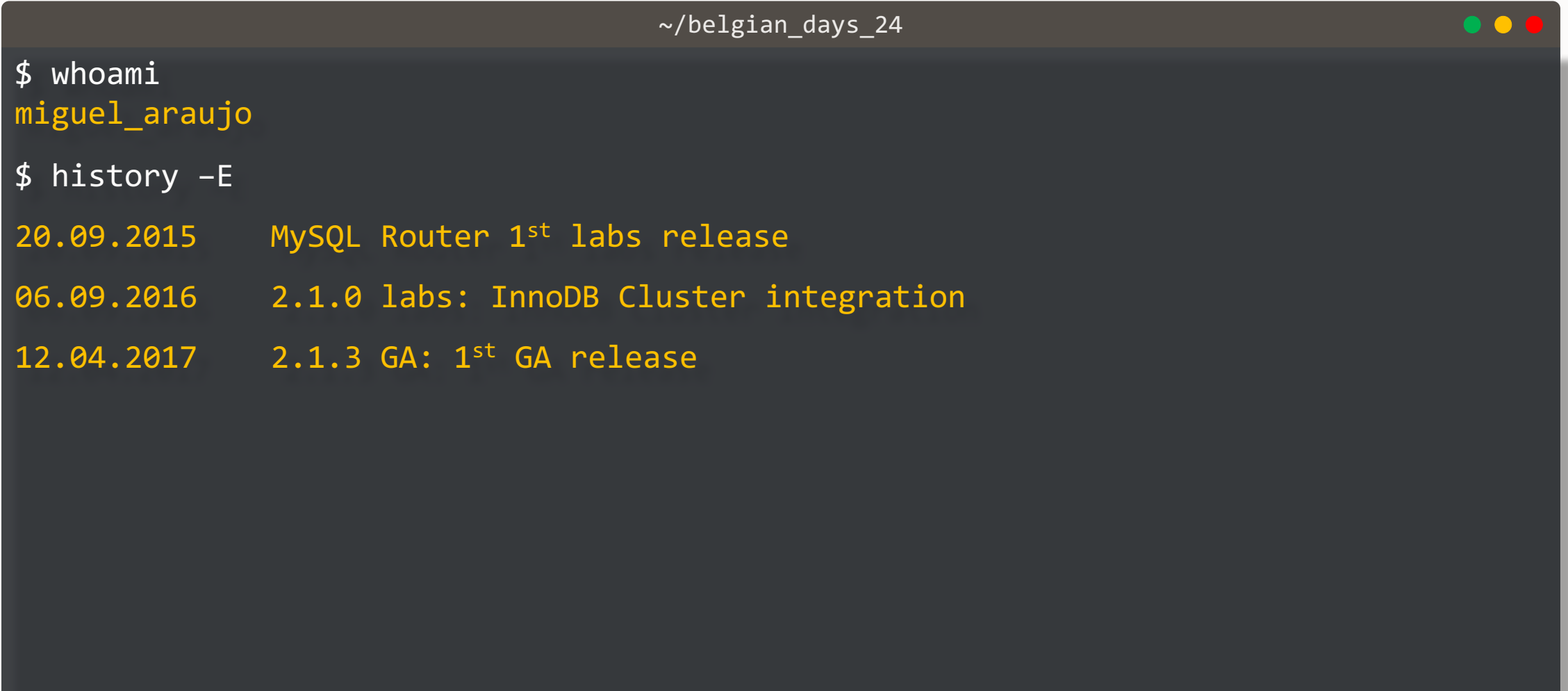

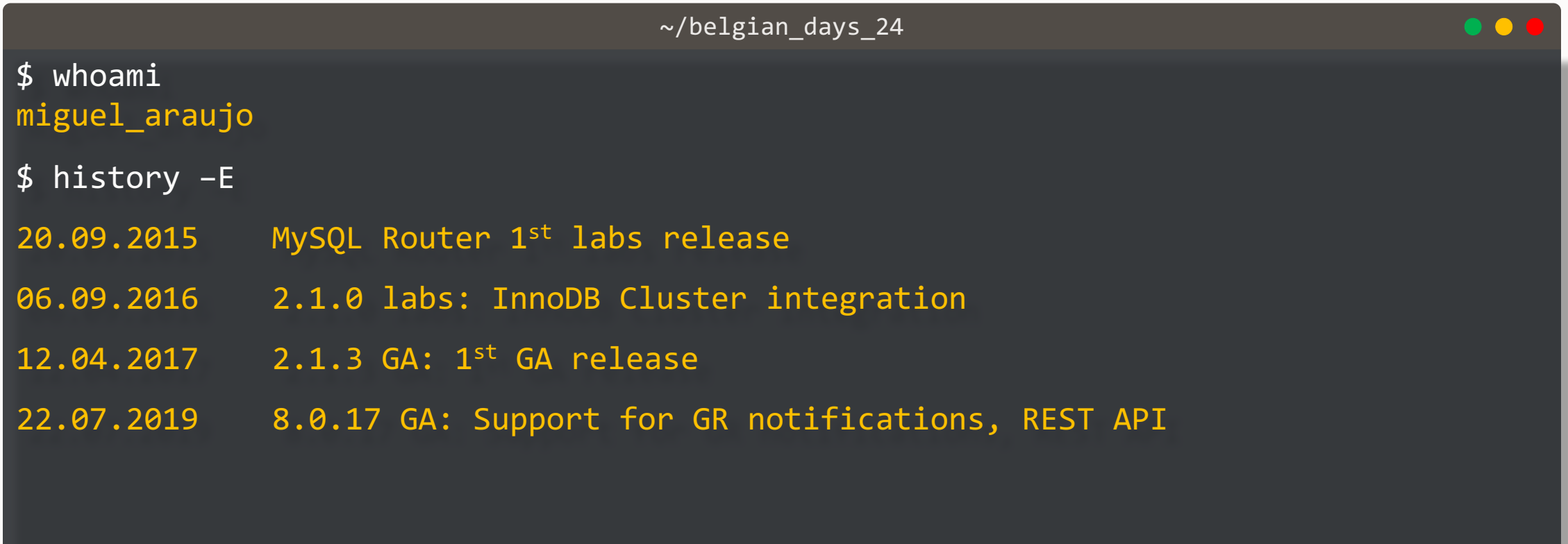

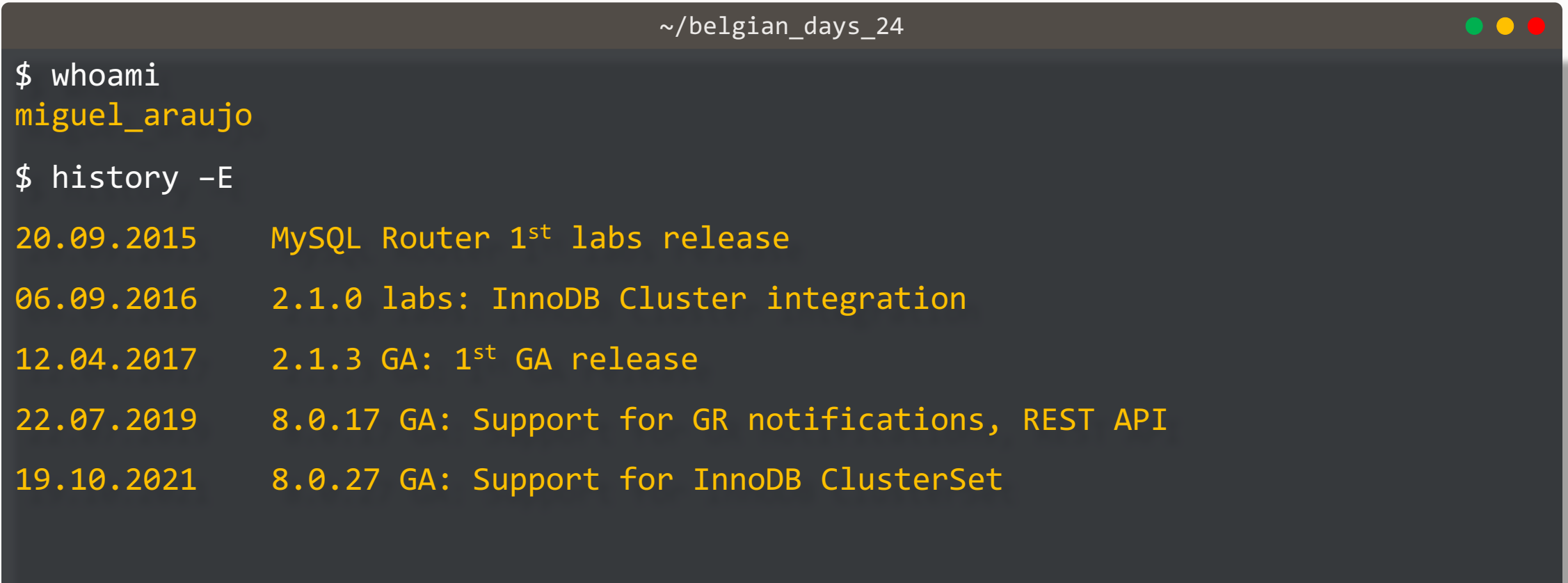

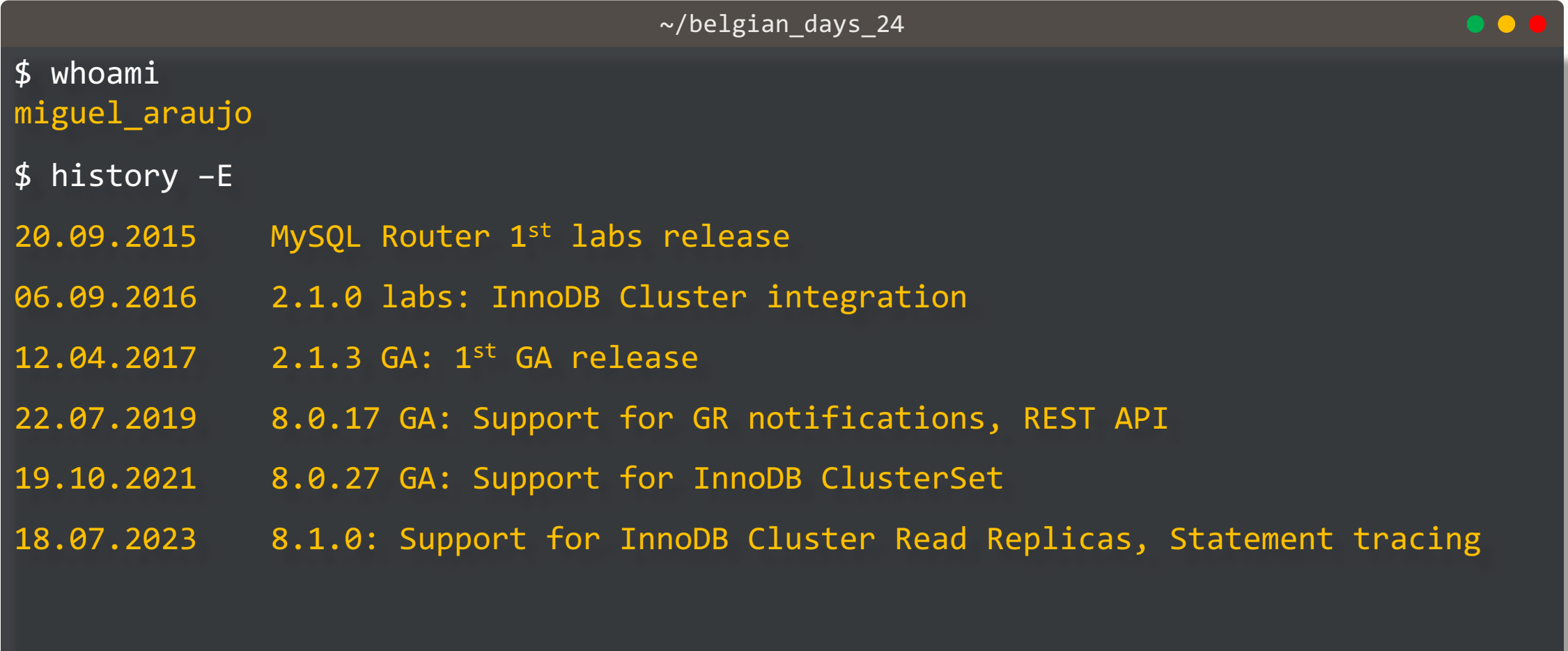

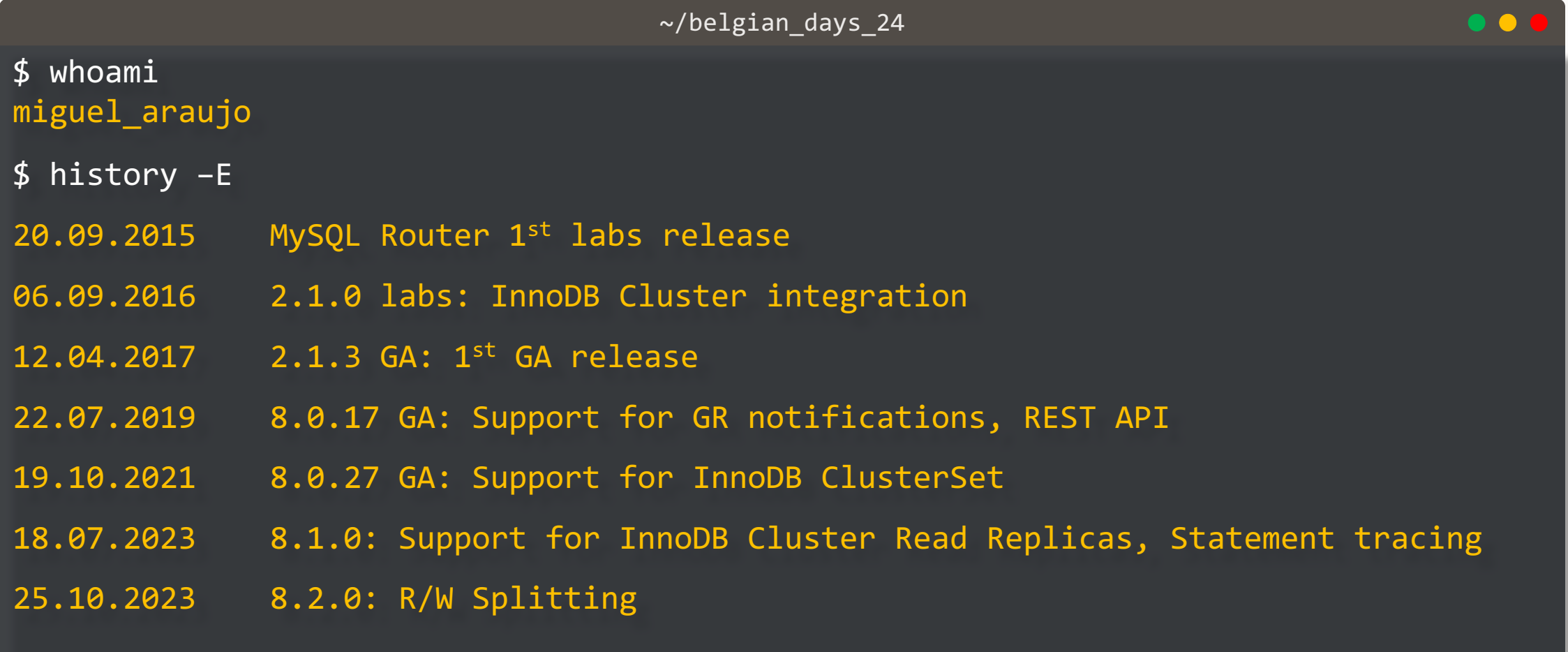

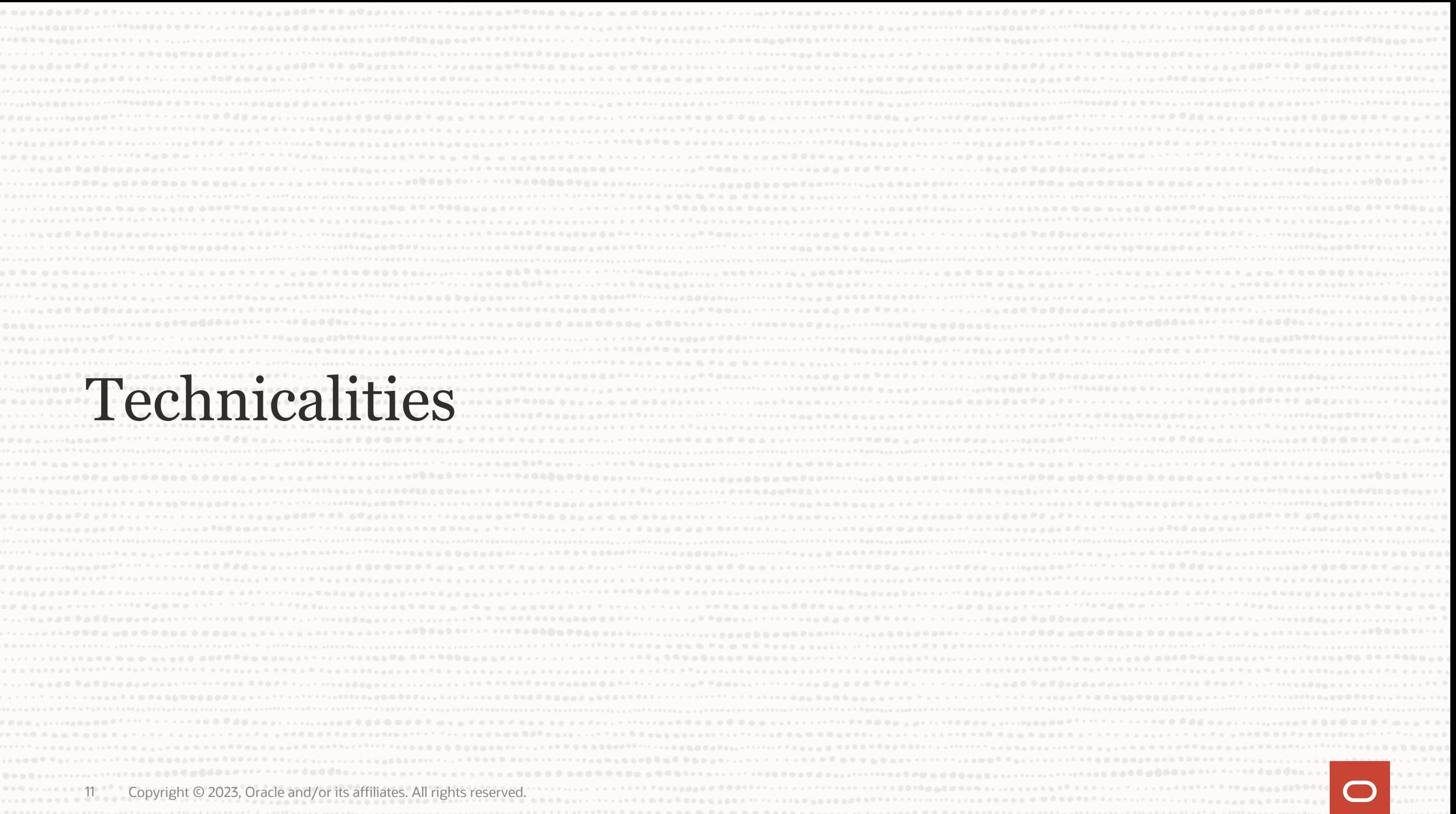

#### **Architecture**

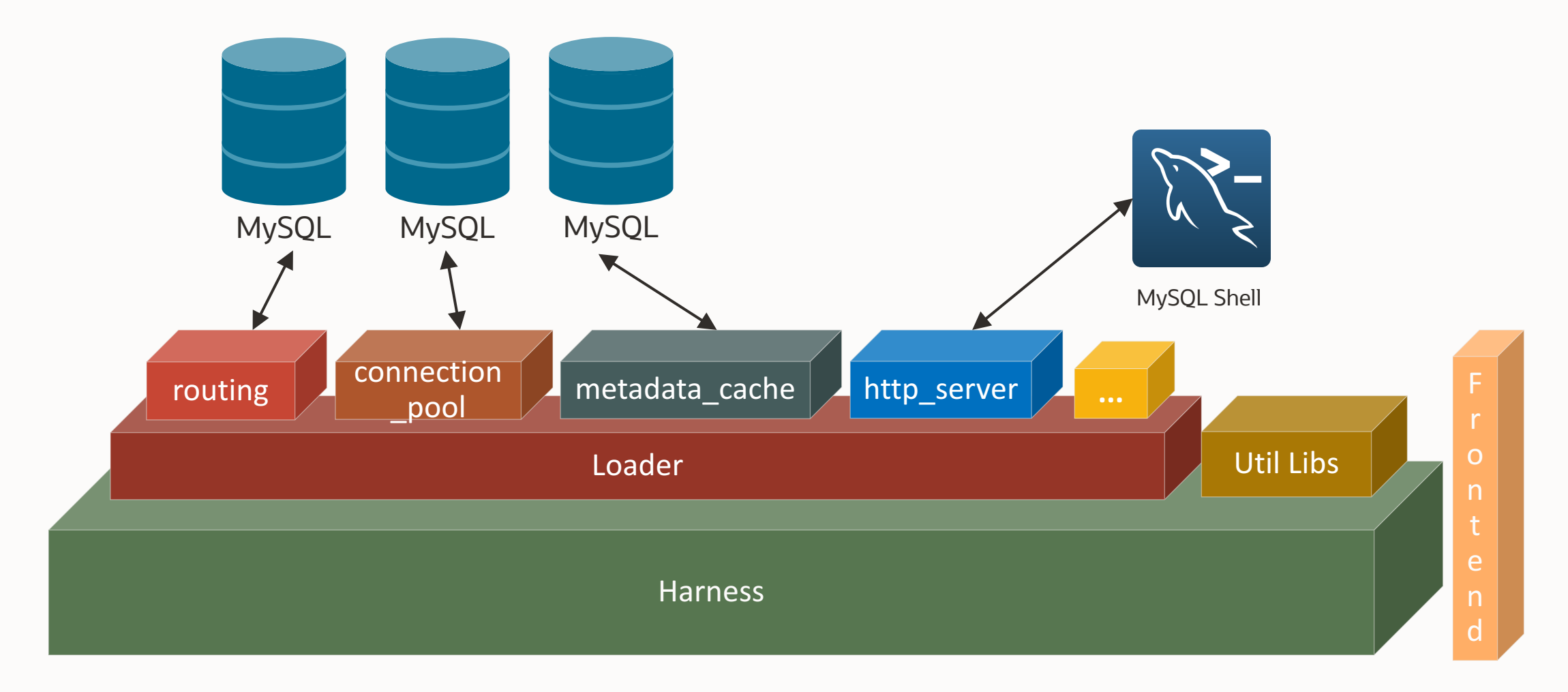

### **Built-in plugins**

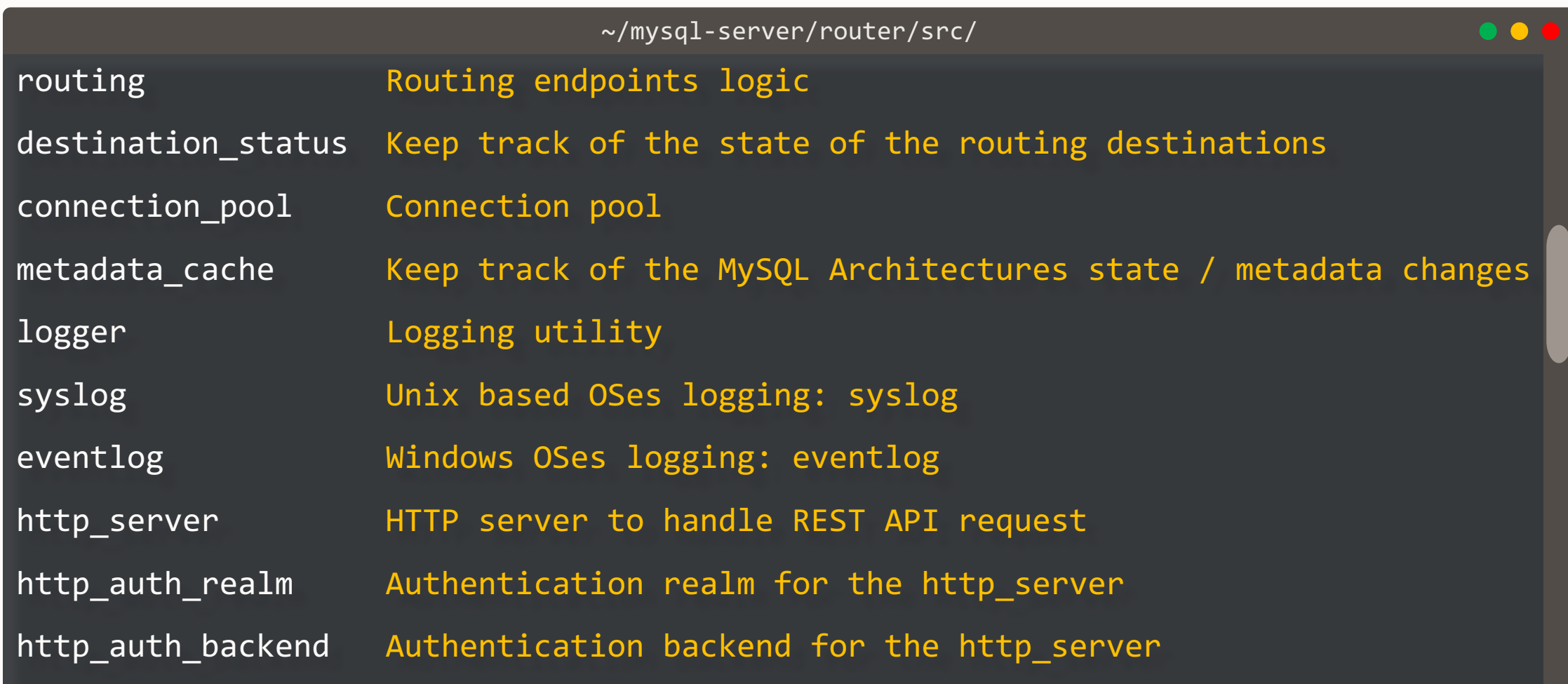

### **Built-in plugins**

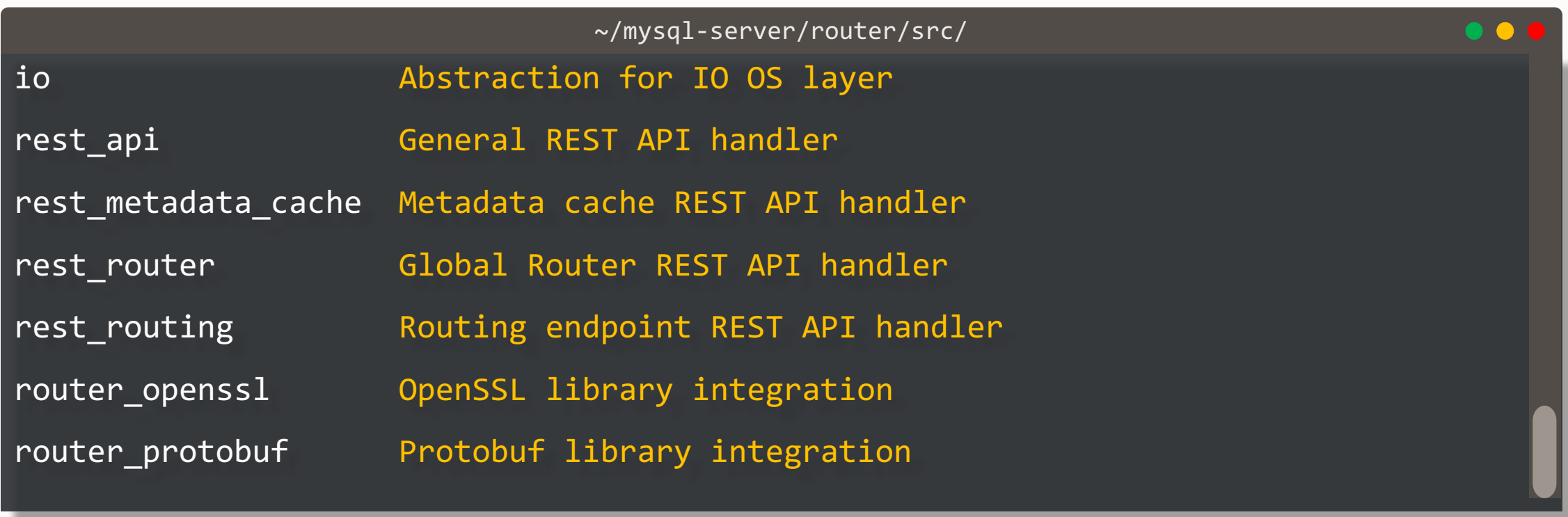

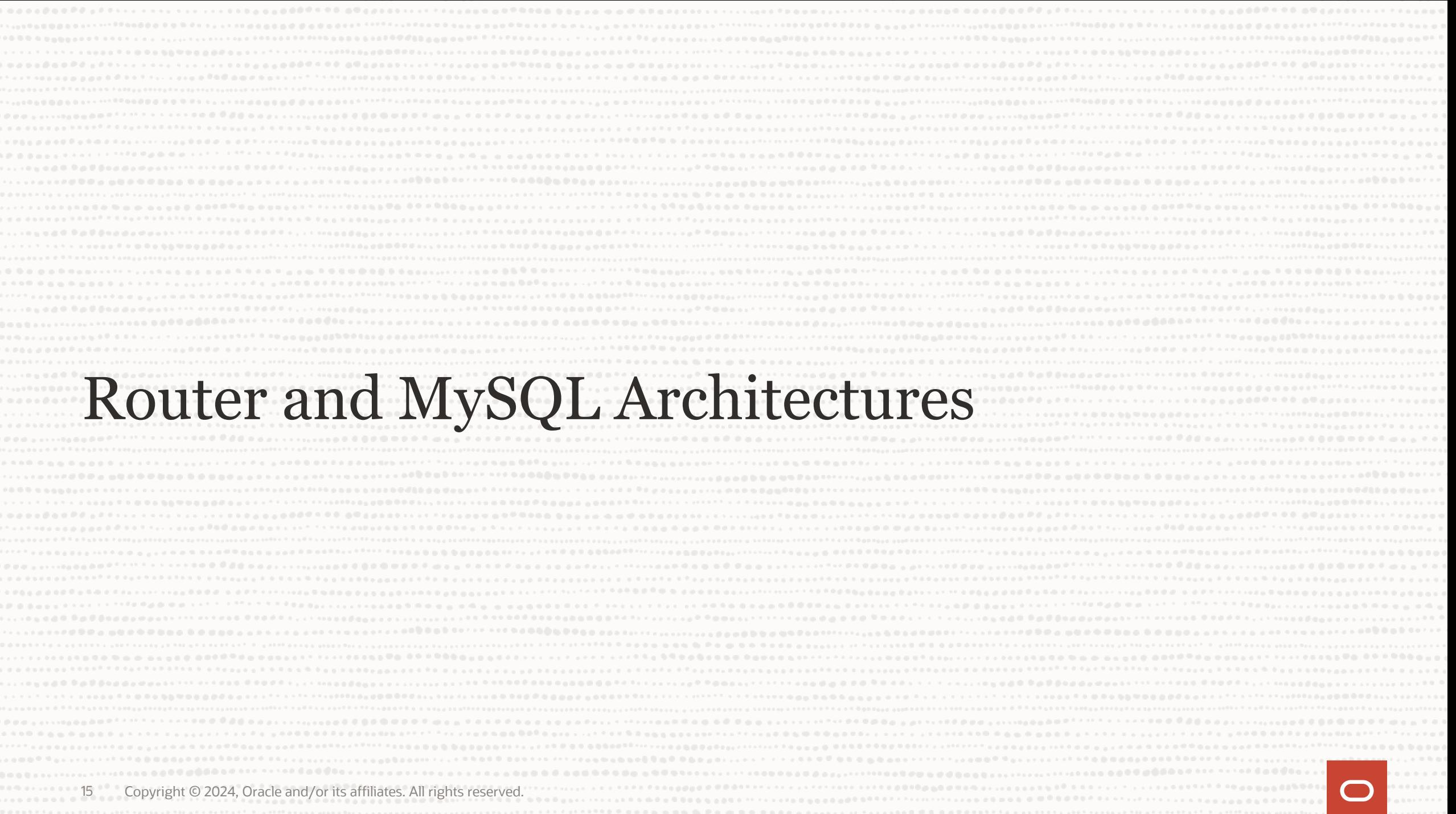

### **Core component of MySQL Architectures**

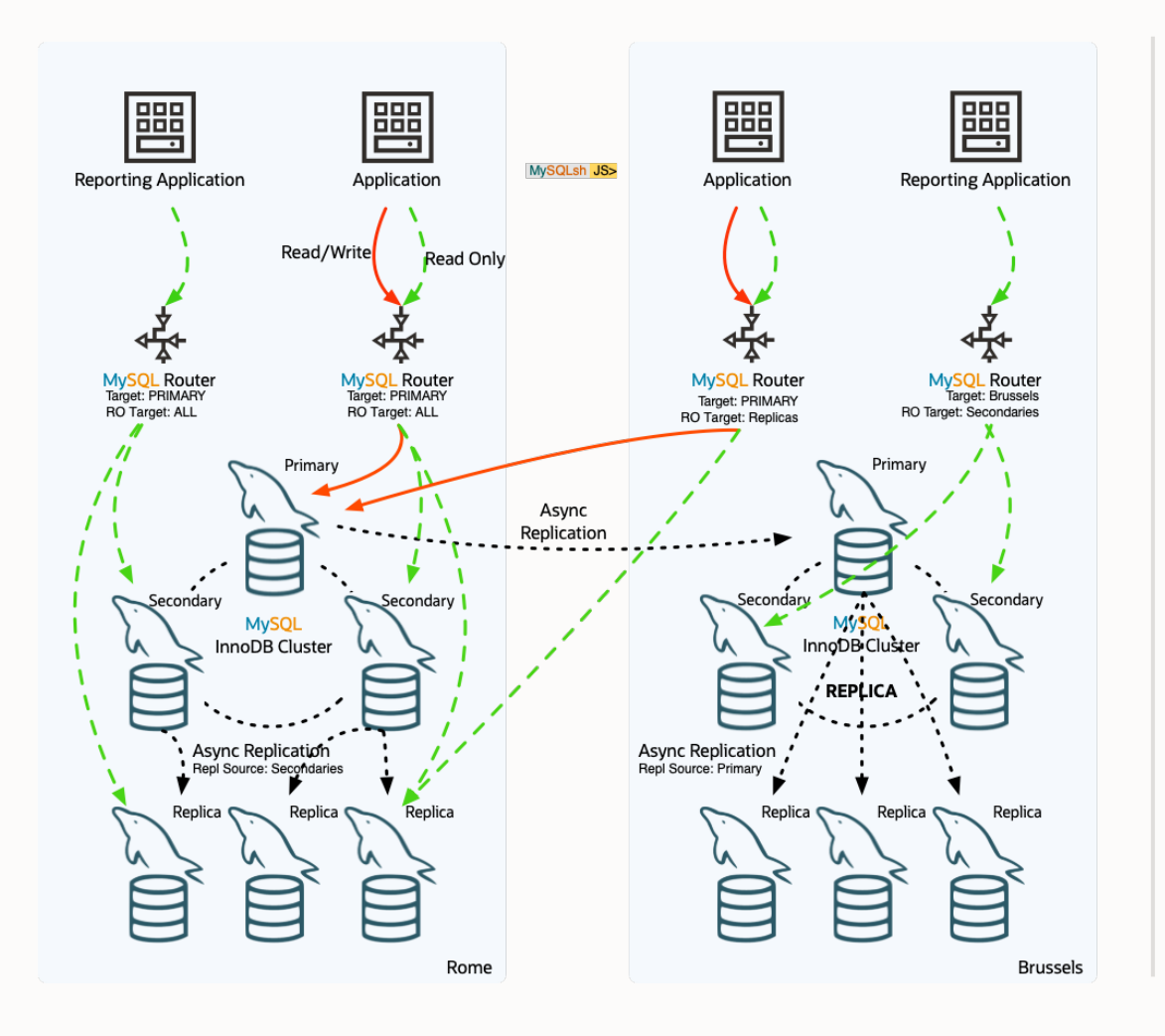

#### **Transparent access to Database Architecture**

- Transparent client connection routing
	- Load balancing
	- Application connection failover
	- Little to no configuration needed
- Stateless design
	- Part of the application stack
- Full integration into MySQL Architectures
	- InnoDB Cluster
	- InnoDB ReplicaSet
	- InnoDB ClusterSet
	- **•** InnoDB Cluster Read Replicas New in 8.1.0 !
- 3 TCP Ports:
	- PRIMARY traffic
	- SECONDARY traffic
	- RW splitting **New in 8.2.0!**

#### **Bootstrapping**

#### **Auto-configuration** for the MySQL Architecture

- Fetches the topology Metadata information from one of the servers
- Stores it in a dynamic file (data/state.json)
- Registers itself in the Metadata schema
- Creates a configuration file ready to be used
- Creates daemon start/stop scripts

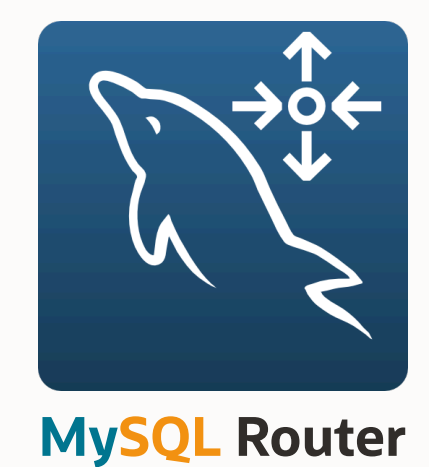

### **Manual configuration**

It's possible to use Router without bootstrapping, however…

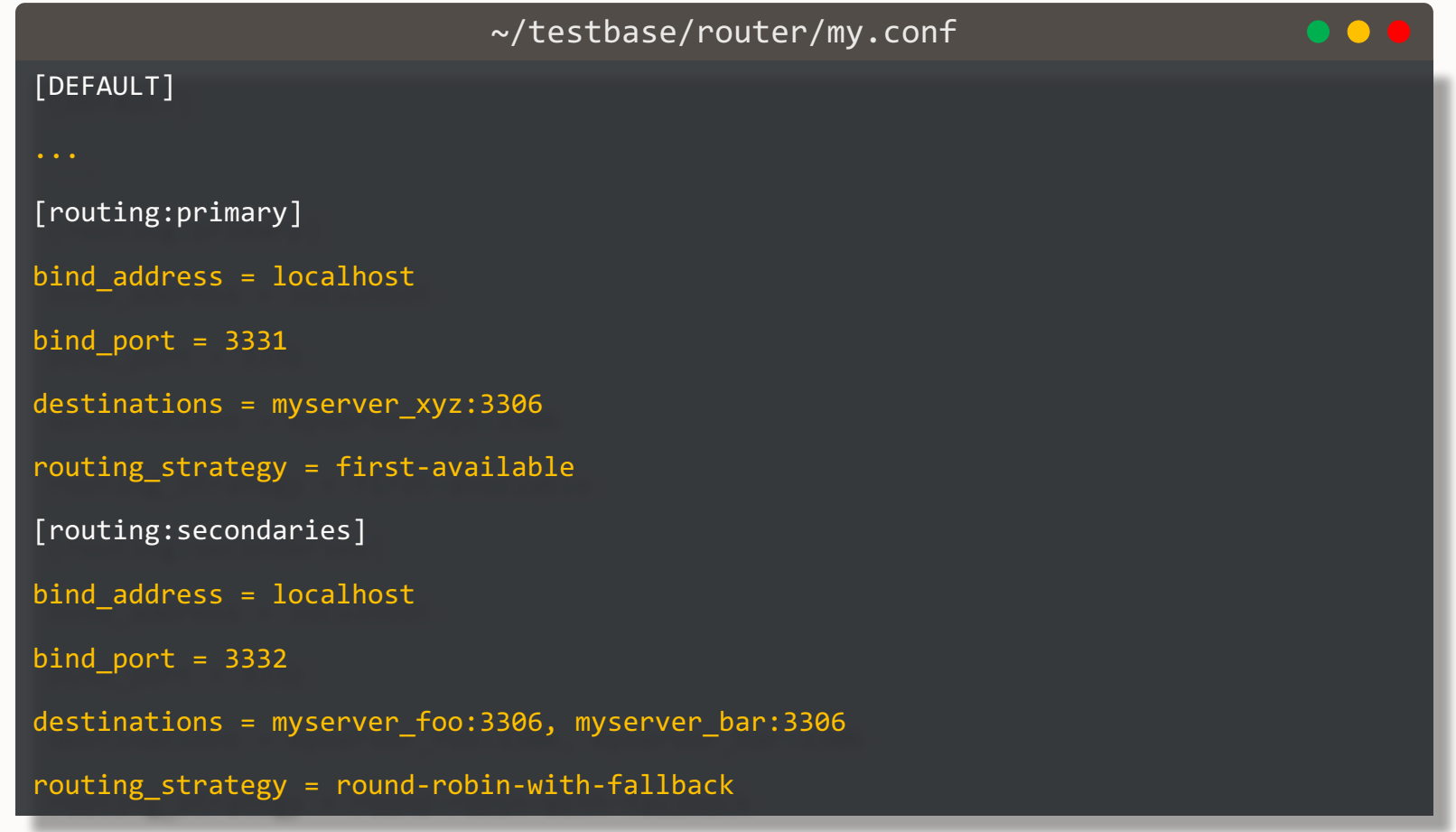

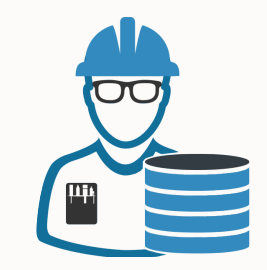

#### **Metadata Cache**

• Needed to route queries to the appropriate backend of the topology

**GR**

MySQL

- Refreshed each [metadata\_cache::**ttl**]
	- Default: 0.5 sec
	- ClusterSet: 5 sec

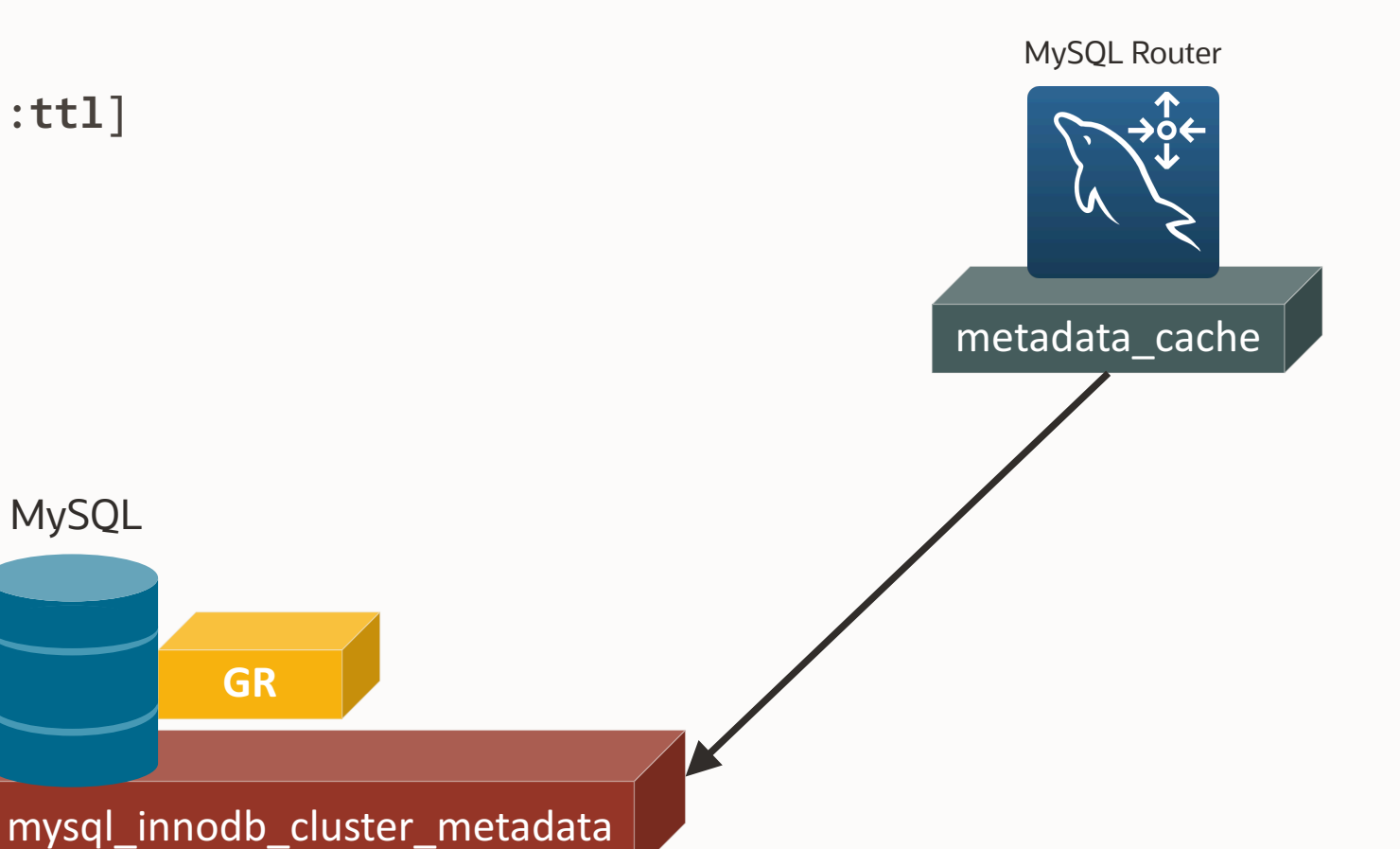

MySQL Shell

### **GR Notifications**

- Push notifications sent via X protocol:
	- group\_replication/membership/quorum\_loss
	- group\_replication/membership/view
	- group replication status/role change
	- group replication/status/state change
- Router keeps an open connection to the X Plugin port waiting for push notifications
- For every change, if needed, the metadata cache is updated
- Allows reducing drastically the TTL

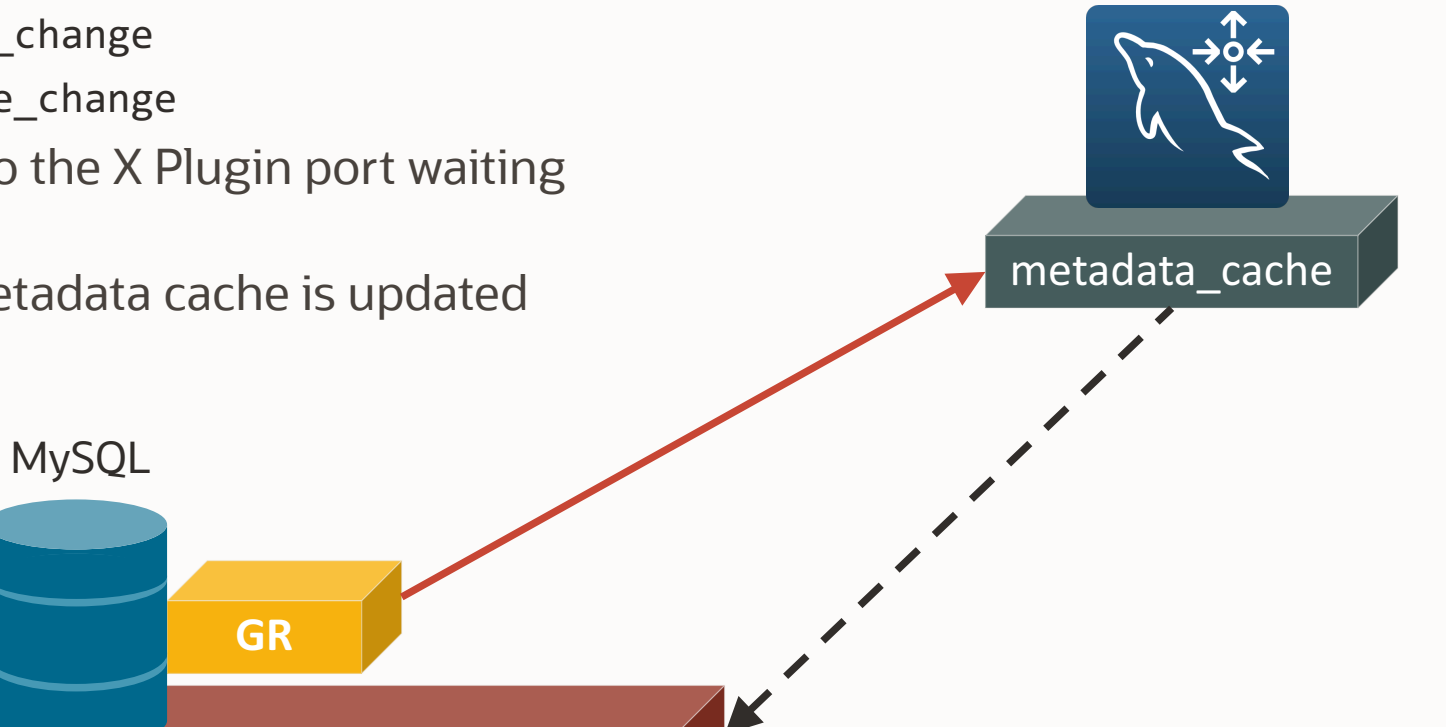

mysql\_innodb\_cluster\_metadata

MySQL Shell

MySQL Router

### **Deploying MySQL Router**

- 1. Install MySQL Router
- 2. Bootstrap
- 3. Start it!

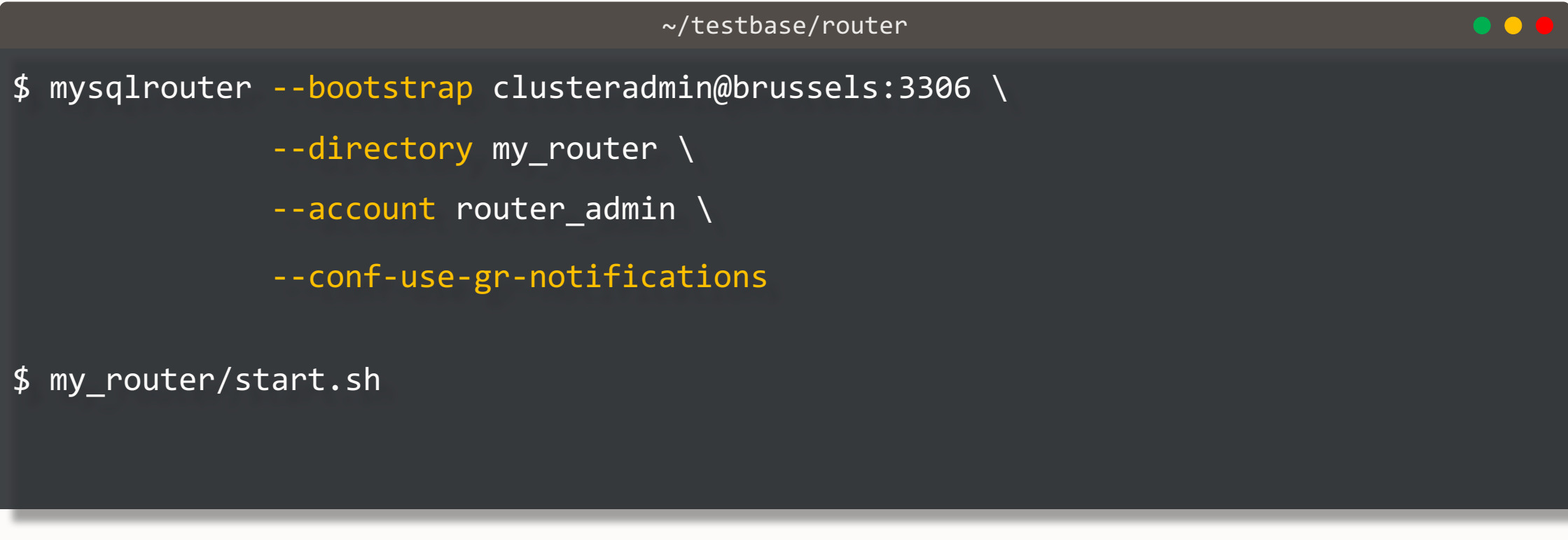

#### **Deploying MySQL Router**

It's **recommended** to deploy Router on the **same host** as the application and **enable GR notifications**. That allows:

- Using sockets instead of TCP/IP
- Decreasing network latency
- Fine-grained account access
- Scaling-out!

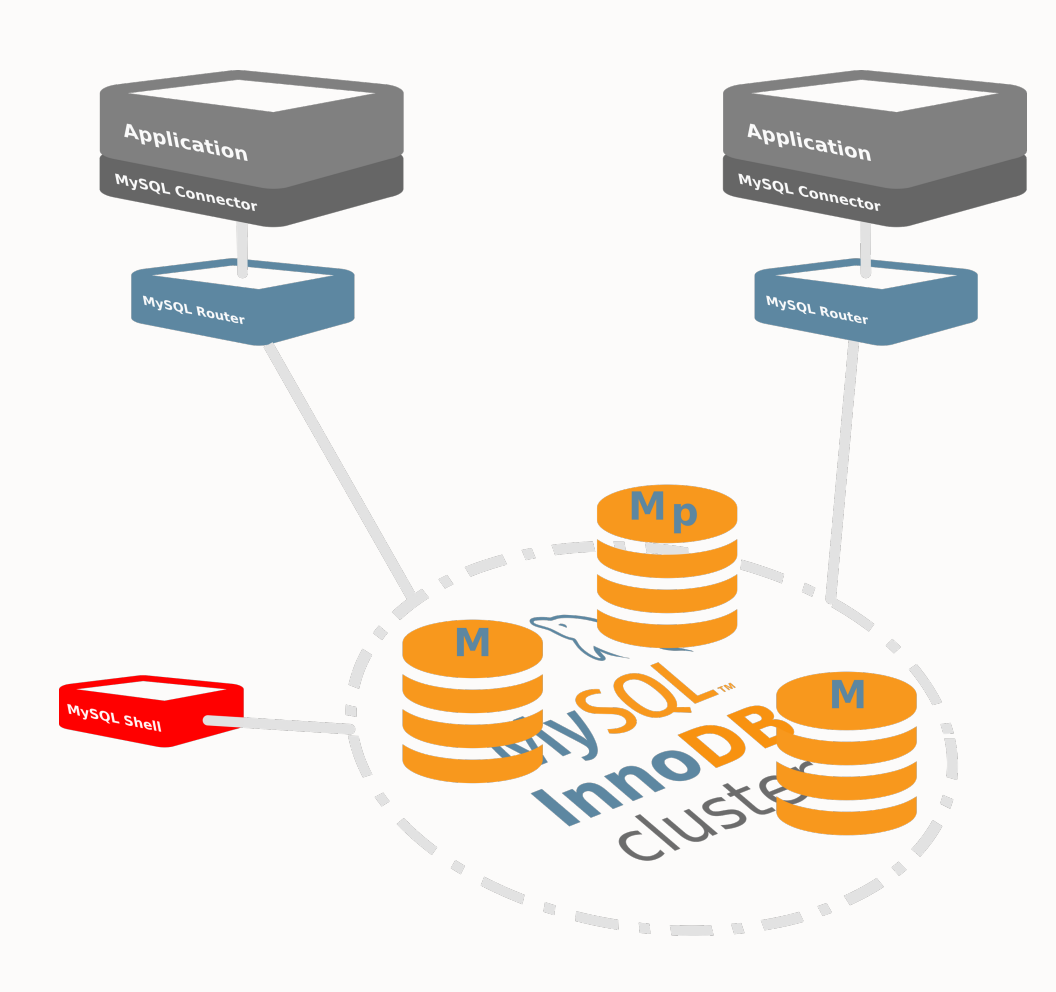

#### **Deploying MySQL Router**

It's **recommended** to deploy Router on the **same host** as the application and **enable GR notifications**. That allows:

- Using sockets instead of TCP/IP
- Decreasing network latency
- Fine-grained account access
- Scaling-out!

*Alternatively, it's possible to deploy multiple Routers in multiple machines under a VIP.*

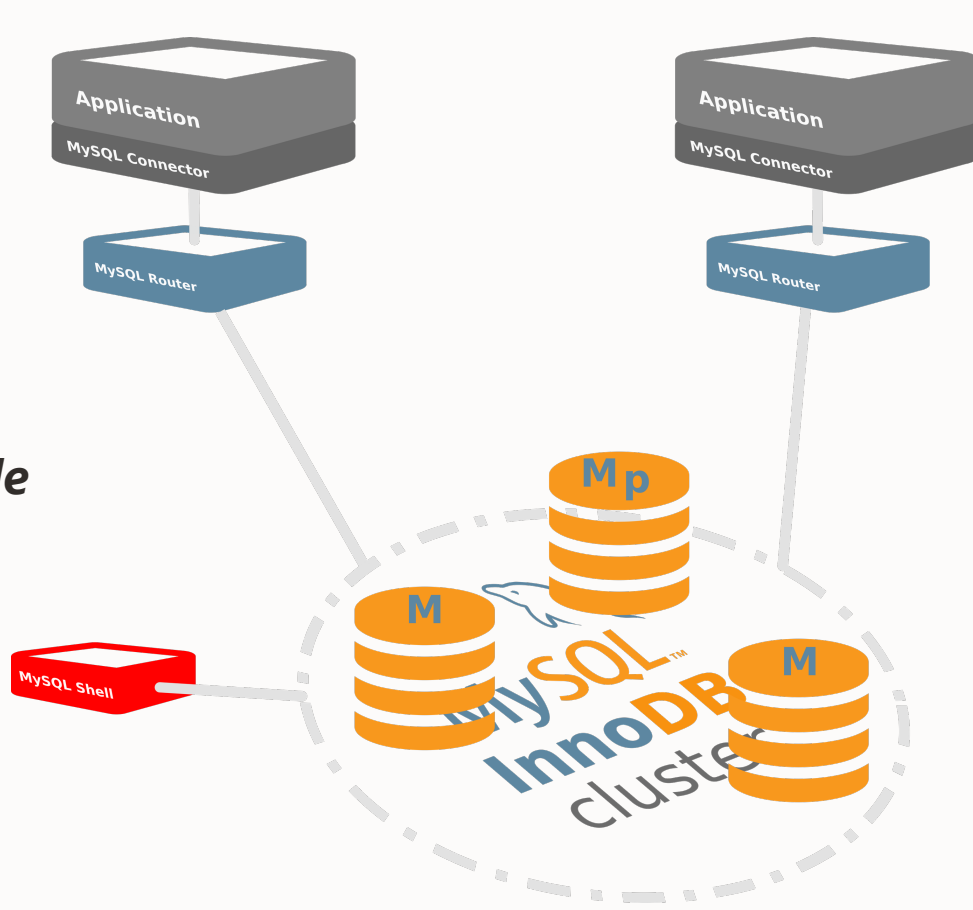

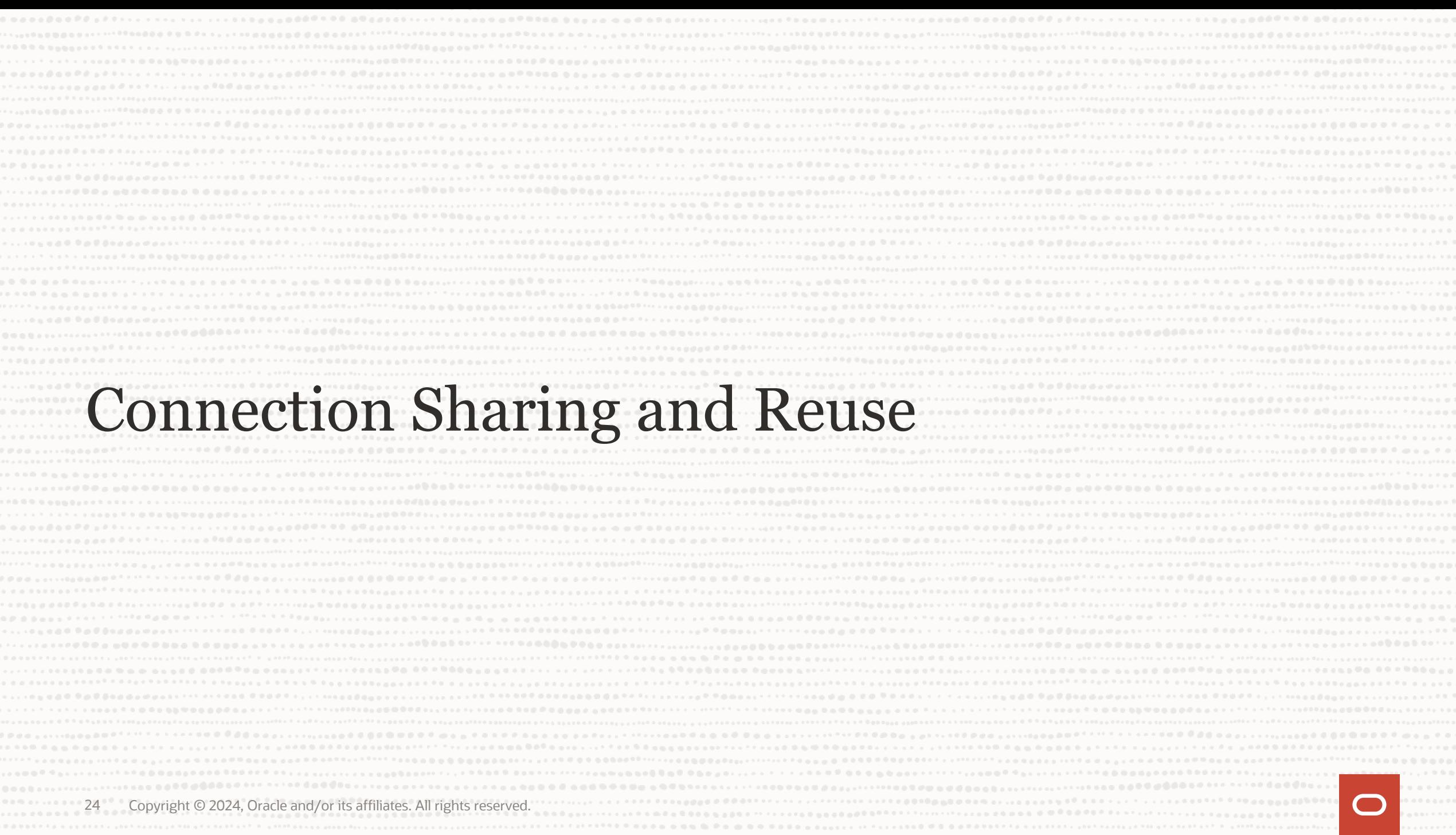

 $\blacktriangleright$ 

#### **Connection Sharing and Reuse**

- Based on a **Connection Pool**
- **Re-use** server-side connections that the client wanted to close, saving the setup costs of establishing new ones
- **Share** server-side connections where the client is idling on an active connection, to reduce the number of open server-side connections freeing up resources bound to those idle connections

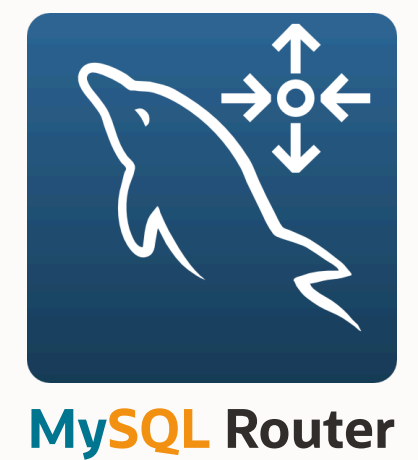

#### **Connection Sharing and Reuse**

- Configurable with
	- **connection\_sharing** (disabled by default)
	- **connection\_sharing\_delay** (1 by default)
		- Seconds to wait before moving an idle connection to the pool
	- idle timeout (5 by default)
	- How many seconds to keep a connection in the pool after the client disconnects
	- **max\_idle\_server\_connections** (disabled by default)
		- How many open connections can be kept in the pool after the client disconnects

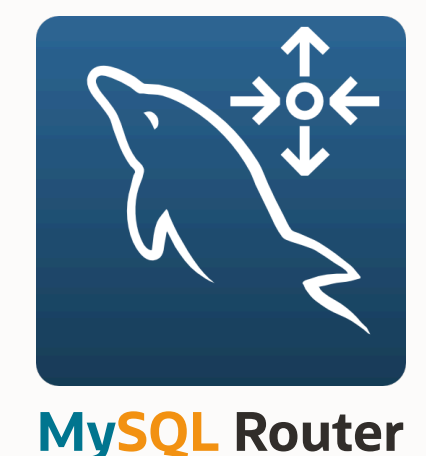

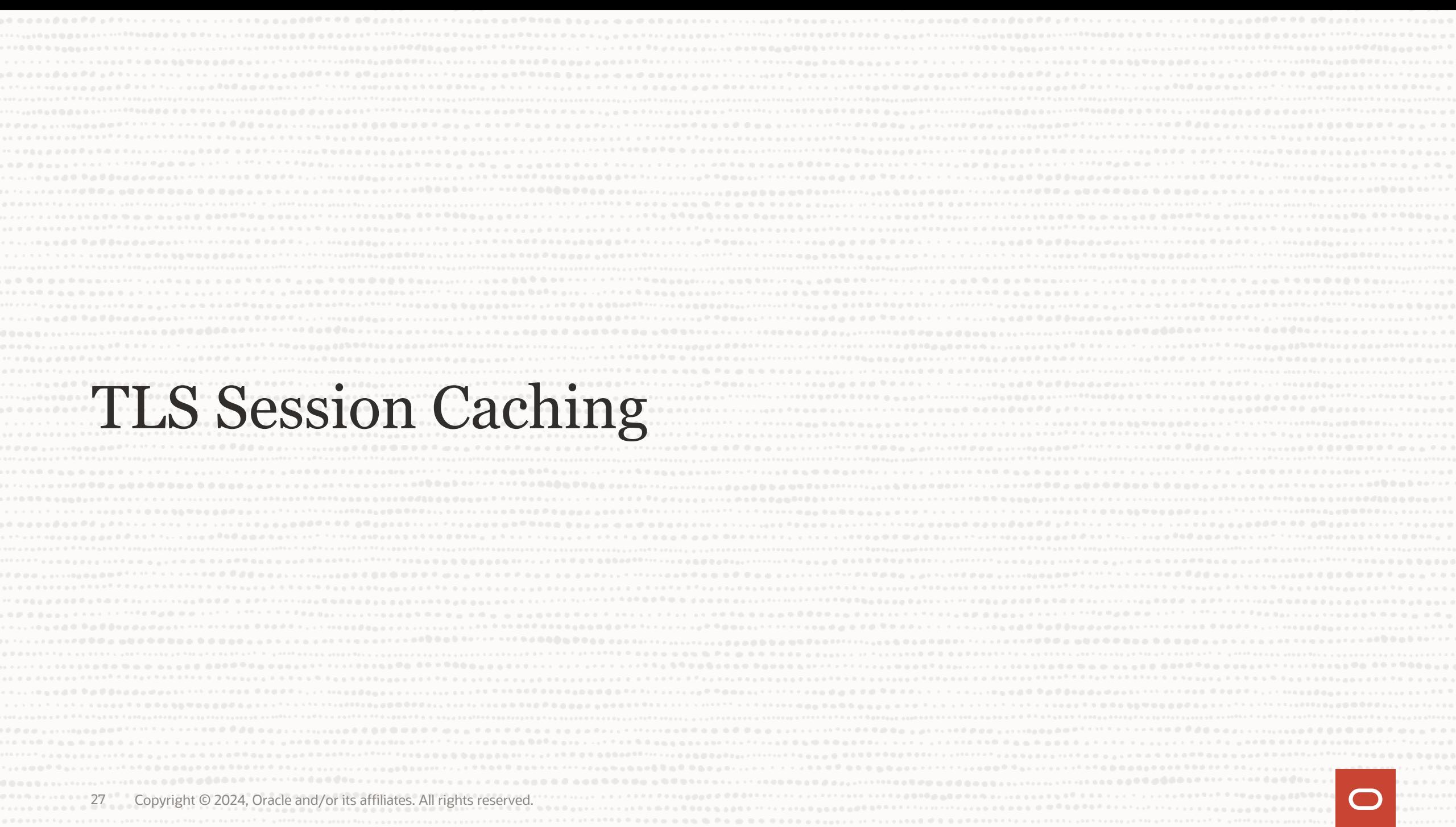

#### 28 Copyright © 2024, Oracle and/or its affiliates. All rights reserved.

### **TLS Session Caching New in 8.1.0 !**

- TLS handshakes are slow
- **Cache and resume TLS sessions** from:
	- Client to Router
	- Router to Server
- **Saves time and resources** by reducing the connection handshake
	- Enabled by default
- **Client** and **Server** side caches, configurable with:
	- \_ssl\_session\_cache\_mode: enable/disable
	- \_ssl\_session\_cache\_size: max number of cached sessions
	- \_ssl\_session\_cache\_timeout: cache timeout

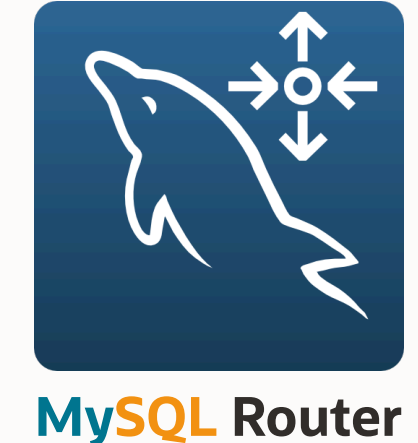

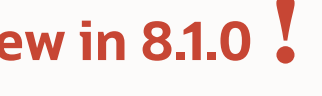

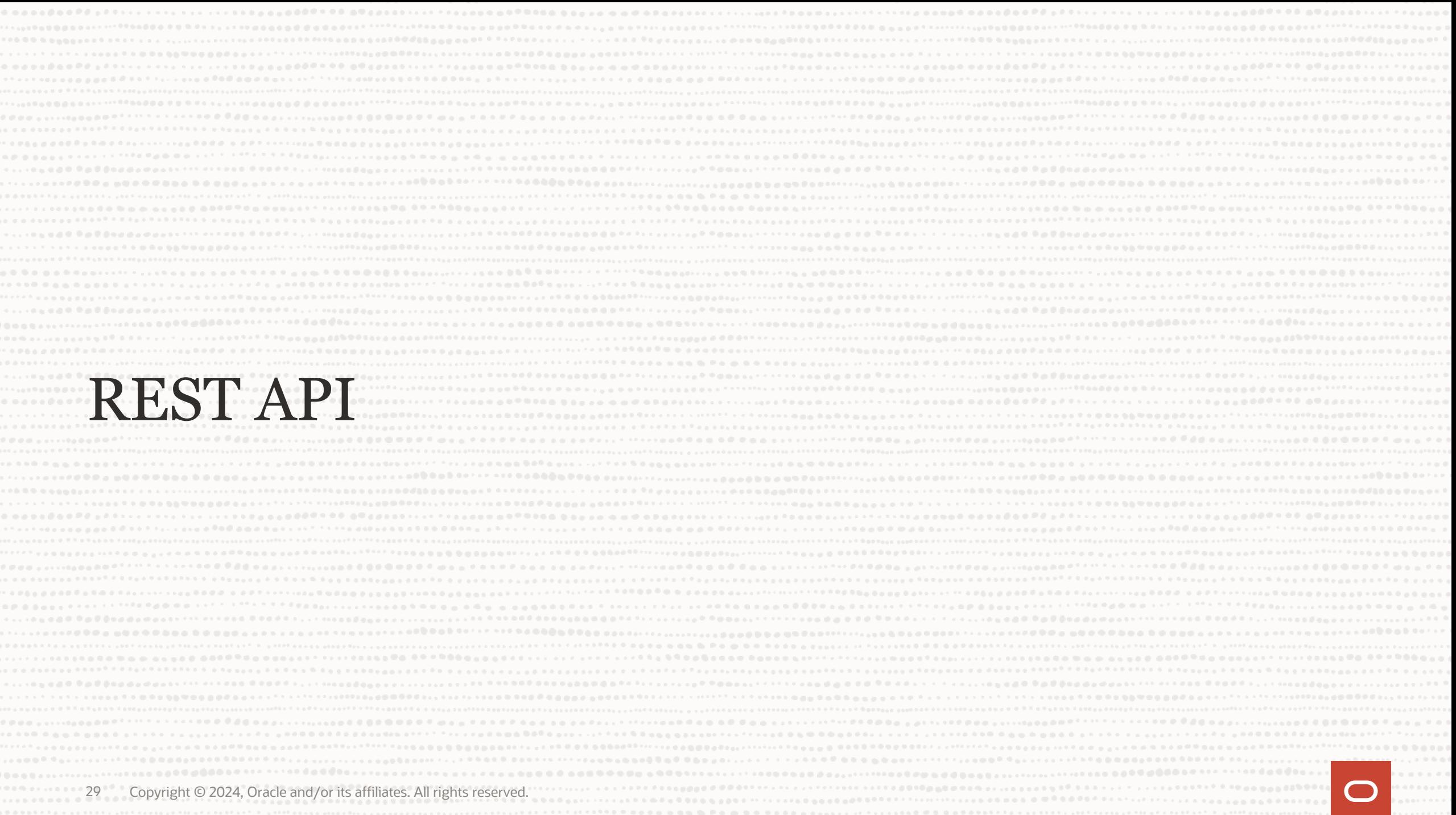

### **REST API**

- Built on top of the **HTTP Server plugin**
- Follows the OPENAPI 2.0 spec
- Exposes a **Swagger** file to describe the REST API:
	- $\checkmark$  Metadata cache config
	- $\checkmark$  Metadata cache status
	- $\checkmark$  Metadata cache instances list
	- $\checkmark$  Router status
	- $\checkmark$  Routing plugin status
	- $\checkmark$  Routes config / status / health / destination / connections
	- $\checkmark$  Routes list
	- $\checkmark$  Blocked hosts

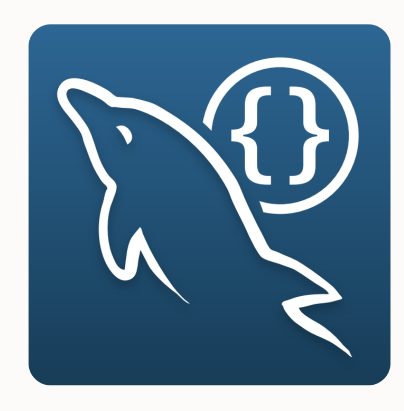

```
$ curl -k -s -u miguel: https://localhost:8443/api/20190715/metadata/bootstrap/config | jq
{
  "clusterName": "myCluster",
  "timeRefreshInMs": 500,
  "groupReplicationId": "1e6598b4-baab-11ee-adc4-d08e7912e4ee",
  "nodes": [
    {
      "hostname": "127.0.0.1",
      "port": 3310
    },
    {
      "hostname": "127.0.0.1",
      "port": 3320 
     },
       { "hostname": "127.0.0.1
```
 $\bullet$   $\bullet$ 

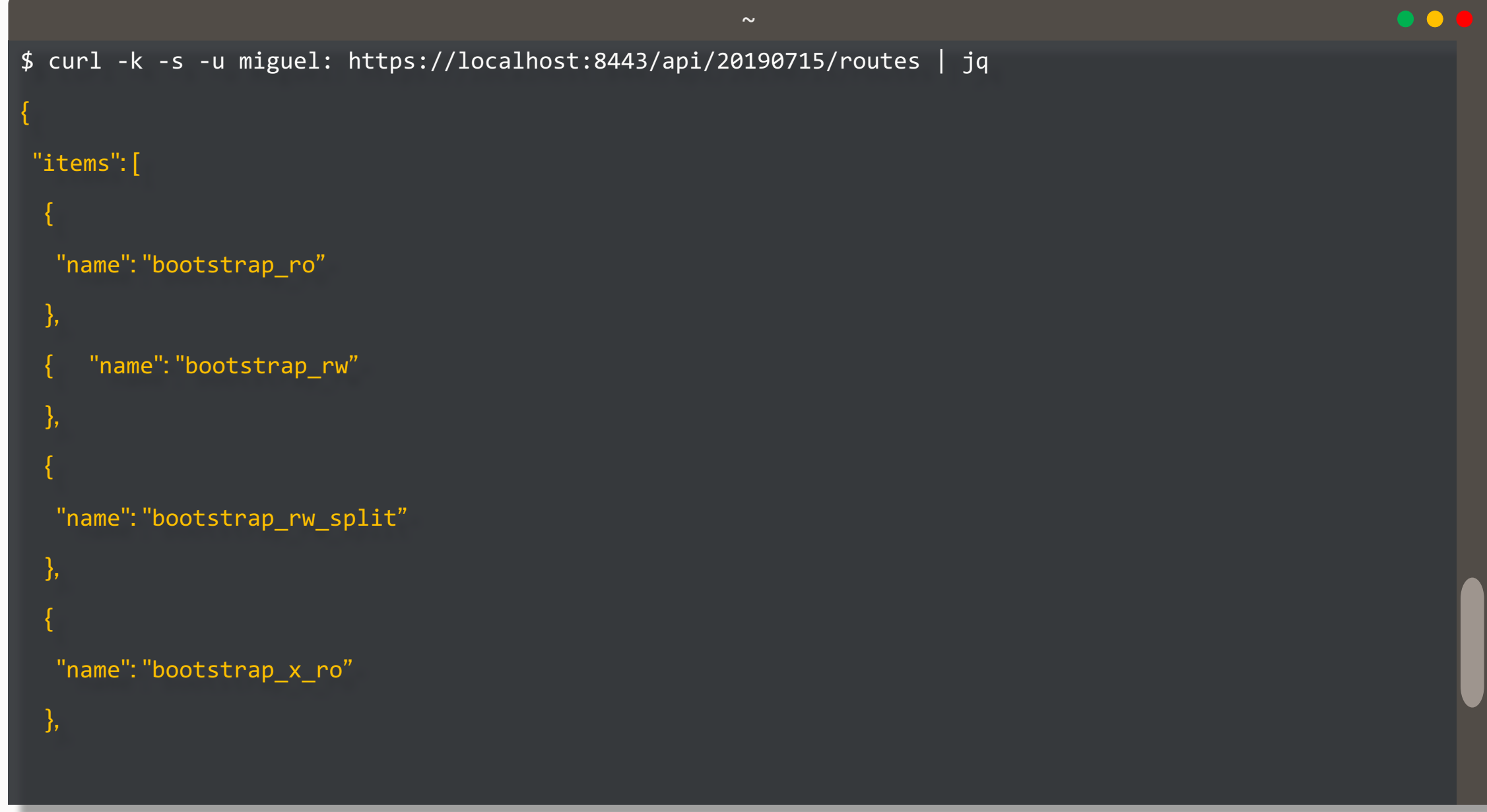

```
MvSQL = localhost:3310 \frac{1}{10} JS myrouter.status()
 ---------------------------
 Cluster name: bootstrap |
  -------------------------+
    Refresh Succeeded: 51998
       Refresh Failed: 0
Last Refresh Hostname: 127.0.0.1:3310
  + - - - - - - - +routes |
   +--------+
   * bootstrap_ro (alive) :
       Routing Strategy: round-robin-with-fallback
                                                       Protocol: classic
       Total Connections: 0
                               Active Connections: 0 Blocked Hosts: 0
       --- 2 127.0.0.1 : 3320
       ---> 127.0.0.1 : 3330* bootstrap_rw (alive) :
       Routing Strategy: first-available Protocol: classic
       Total Connections: 2
                               Active Connections: 0 Blocked Hosts: 0
       --- 2 127.0.0.1 : 3310
   * bootstrap_rw_split (alive) :
       Routing Strategy: round-robin  Protocol: classic
       Total Connections: 4
                               Active Connections: 1 Blocked Hosts: 0
       --- 2 127.0.0.1 : 3310
       --- 2 127.0.0.1 : 3320--- 2 127.0.0.1 : 3330* bootstrap x ro (alive) :
       Routing Strategy: round-robin-with-fallback
                                                       Protocol: x
       Total Connections: 0
                               Active Connections: 0 Blocked Hosts: 0
       --- 2 127.0.0.1 : 33200--- 2 127.0.0.1 : 33300
   * bootstrap_x_rw (alive) :
       Routing Strategy: first-available
                                               Protocol: x
                               Active Connections: 0 Blocked Hosts: 0
       Total Connections: 0
       ---> 127.0.0.1 : 33100MySQL = localhost:3310 \frac{1}{10} ) JS
```
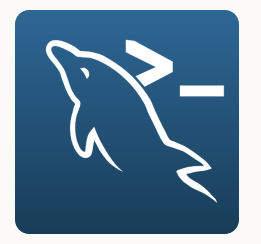

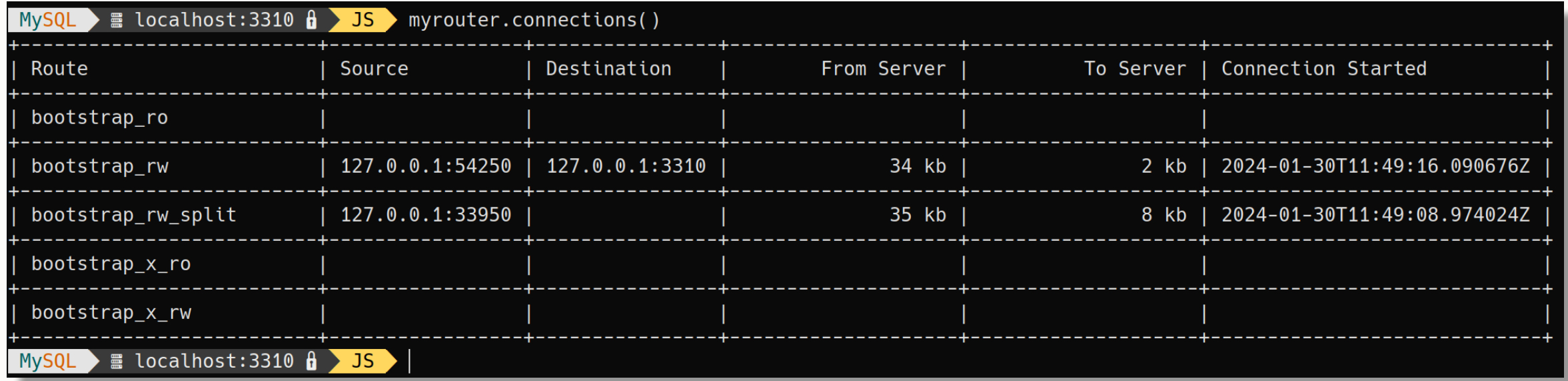

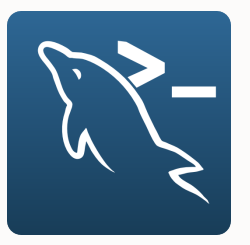

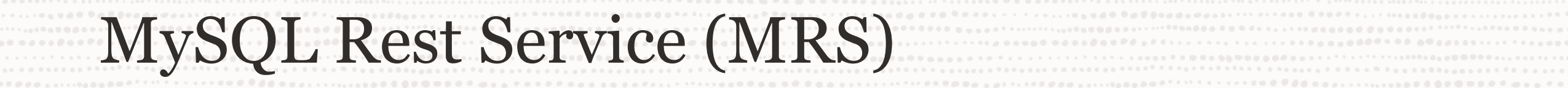

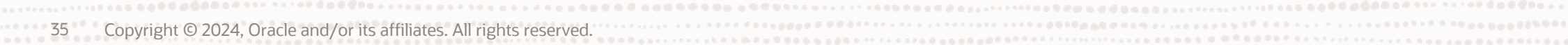

 $\alpha$  , and  $\alpha$ 

#### **Key takeaways**

- Fast and powerful way to serve data to client applications via a **HTTPS REST interface**
- Implemented as a **MySQL Router feature**
- Built on the concepts of ORDS, focusing on **the strengths of MySQL**
	- Not as powerful as ORDS (PL/SQL based)
	- Focus on MySQL performance
	- Focus on MySQL scalability
	- Using MySQL/HeatWave as metadata storage, not depending on an OracleDB instance
- **Auto REST** for tables, views, and procedures
- **GUI Frontend** with MySQL Shell for VSCode

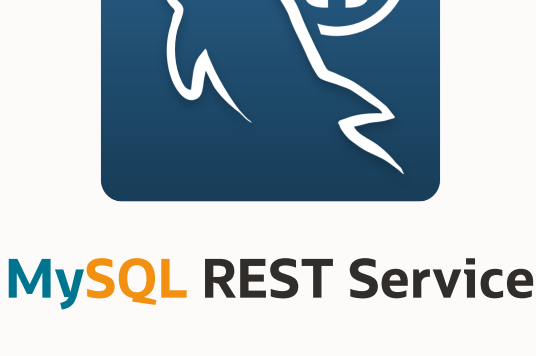

#### **Key takeaways**

#### RESTful Web Services

- Auto REST for tables, views, procedures and functions
- {JSON} responses with paged results
- Developer support (GUI, CLI, API)
- Support for popular OAuth2 services

#### Full SQL Support & SDK API

- Fully manageable through SQL
- CREATE REST DUALITY VIEW statements
- Tailored SDK for all RESTful Endpoints
- Popular, Prisma-like API, live prototyping

#### JSON/Relational Duality

- Full support SQL support for JSON/Relational REST endpoints
- Visual Duality Editor Build complex JSON structures with a few clicks
- SQL & SDK interface preview

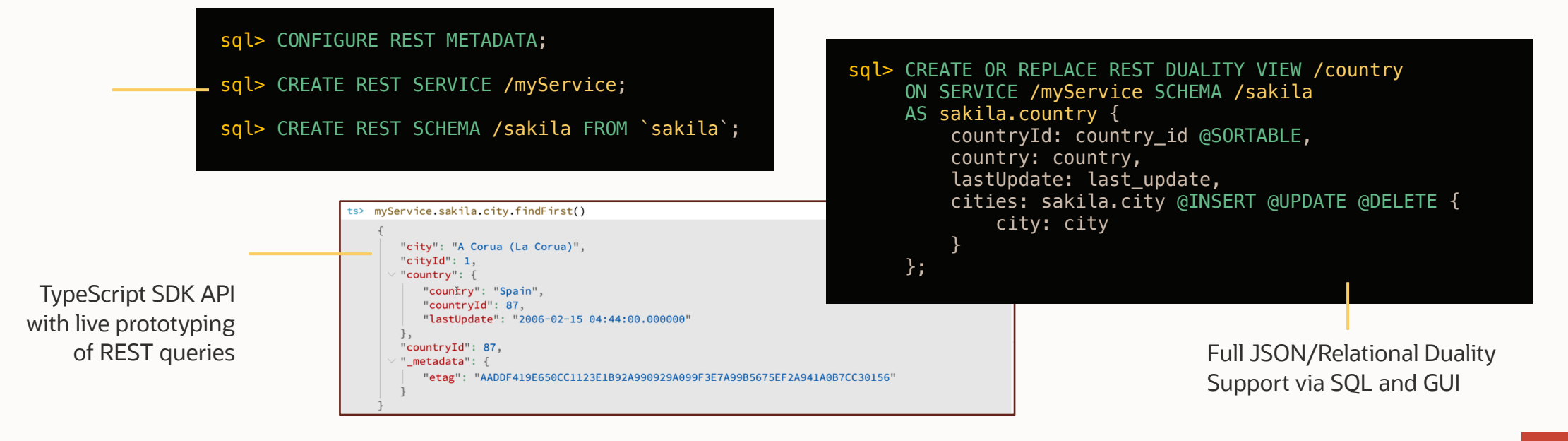

## **MySQL REST Service**

Architecture

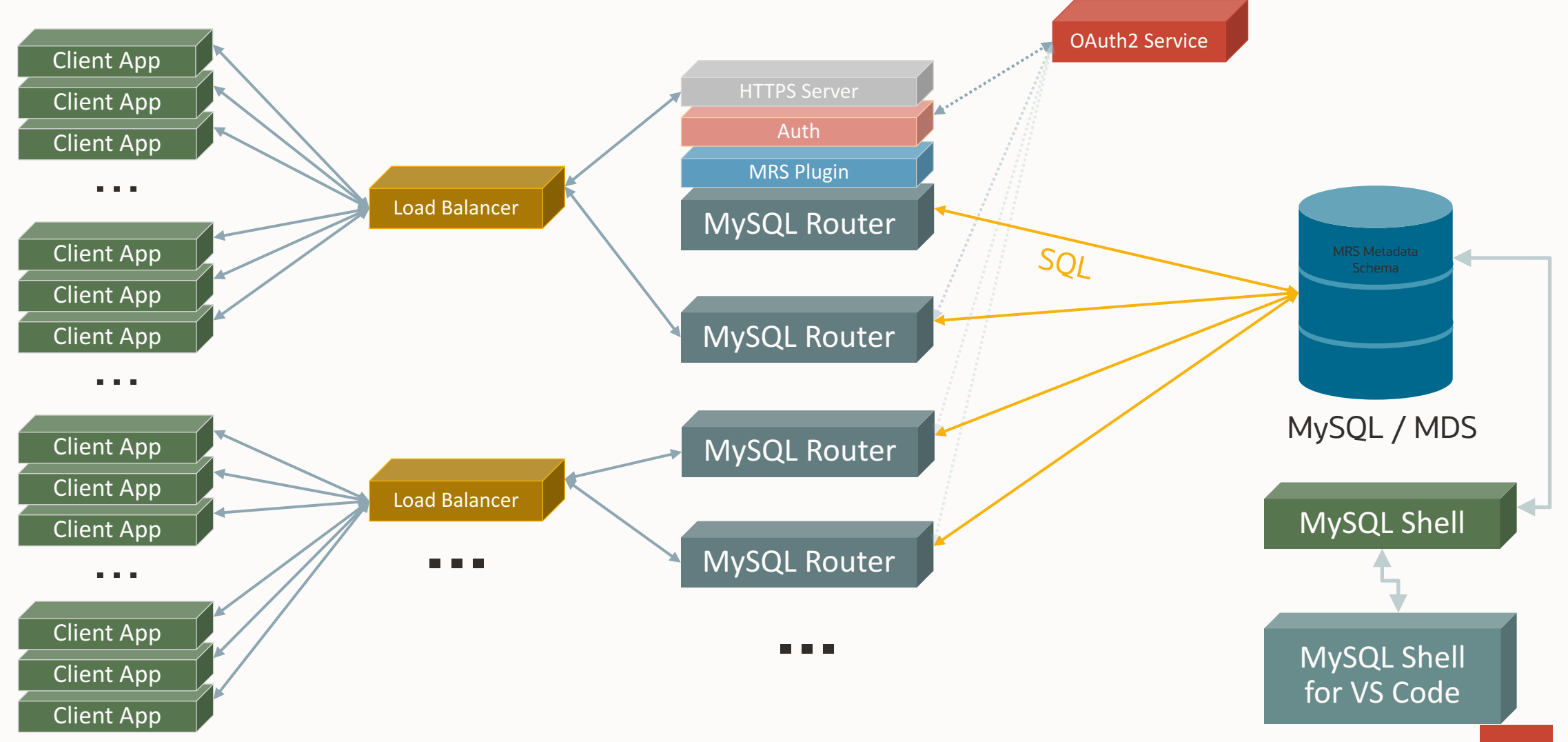

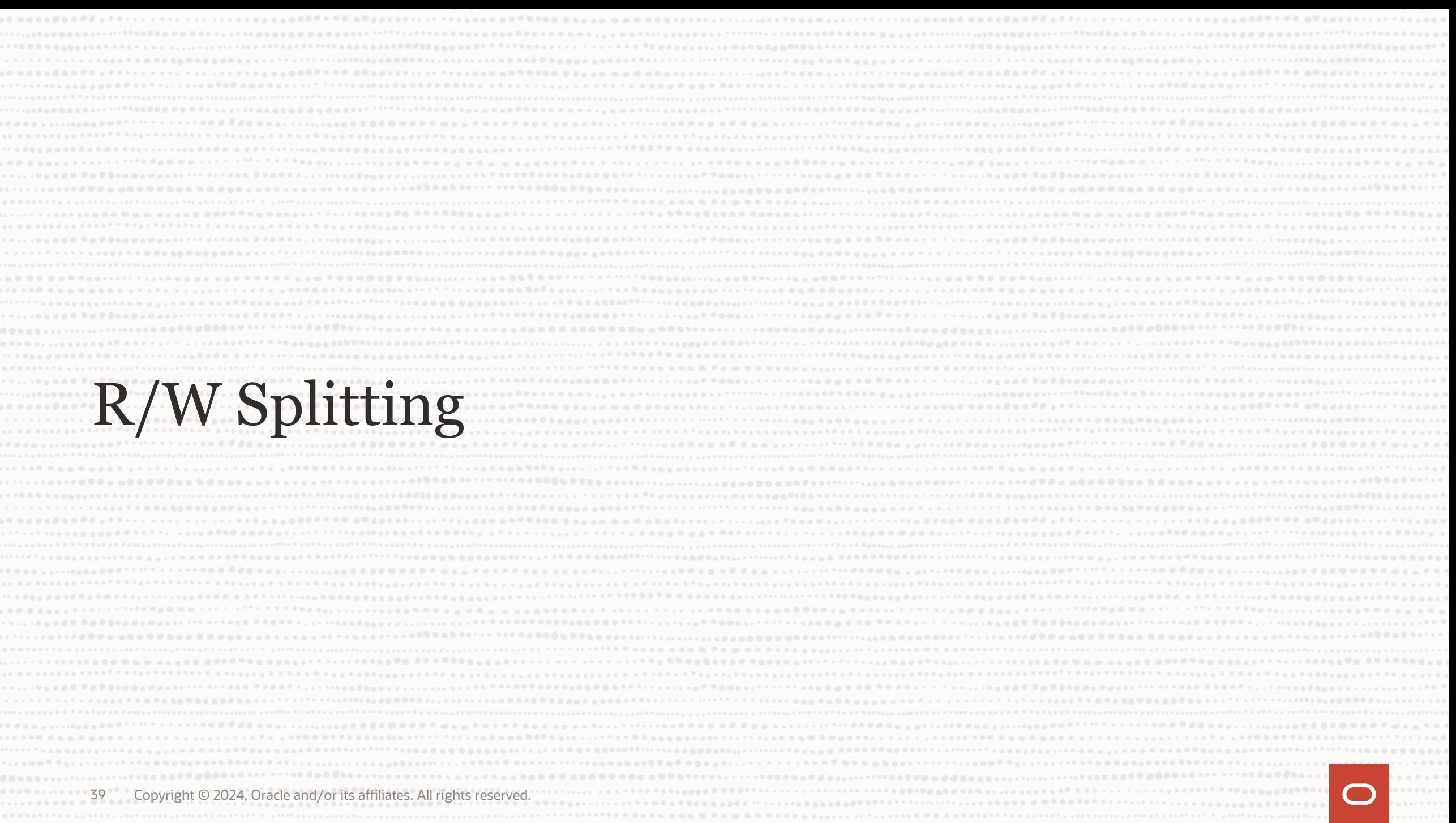

### **R/W Splitting**

- **Motivation:**
	- **1 port to rule them all**
	- Up to now, the application had to be aware of the type of transaction to use either the RW or the RO port
	- It's performant, but limits the usage of Router

#### • **Work it works:**

- Router classifies each query as **read** or **write automatically** and forwards to the appropriate backend
- It's also possible to manually or programmatically to specify the type of query using
	- ROUTER SET
	- query\_attributes

# **New in 8.2.0!**

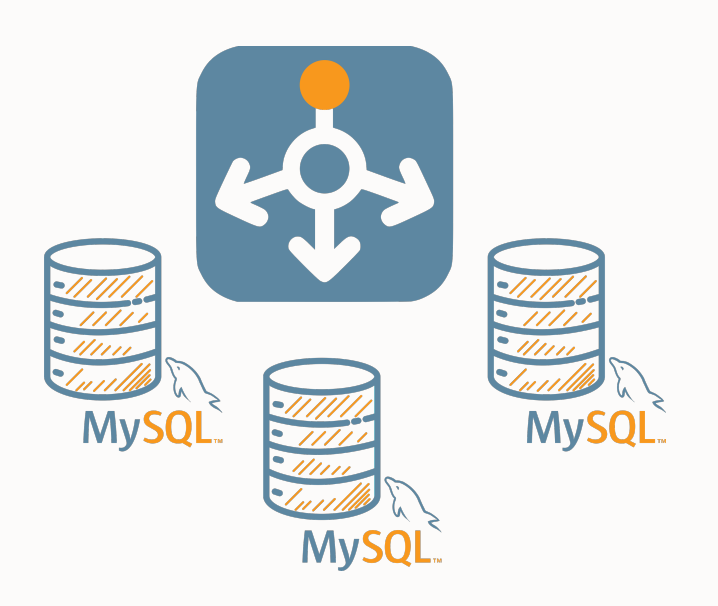

### **R/W Splitting**

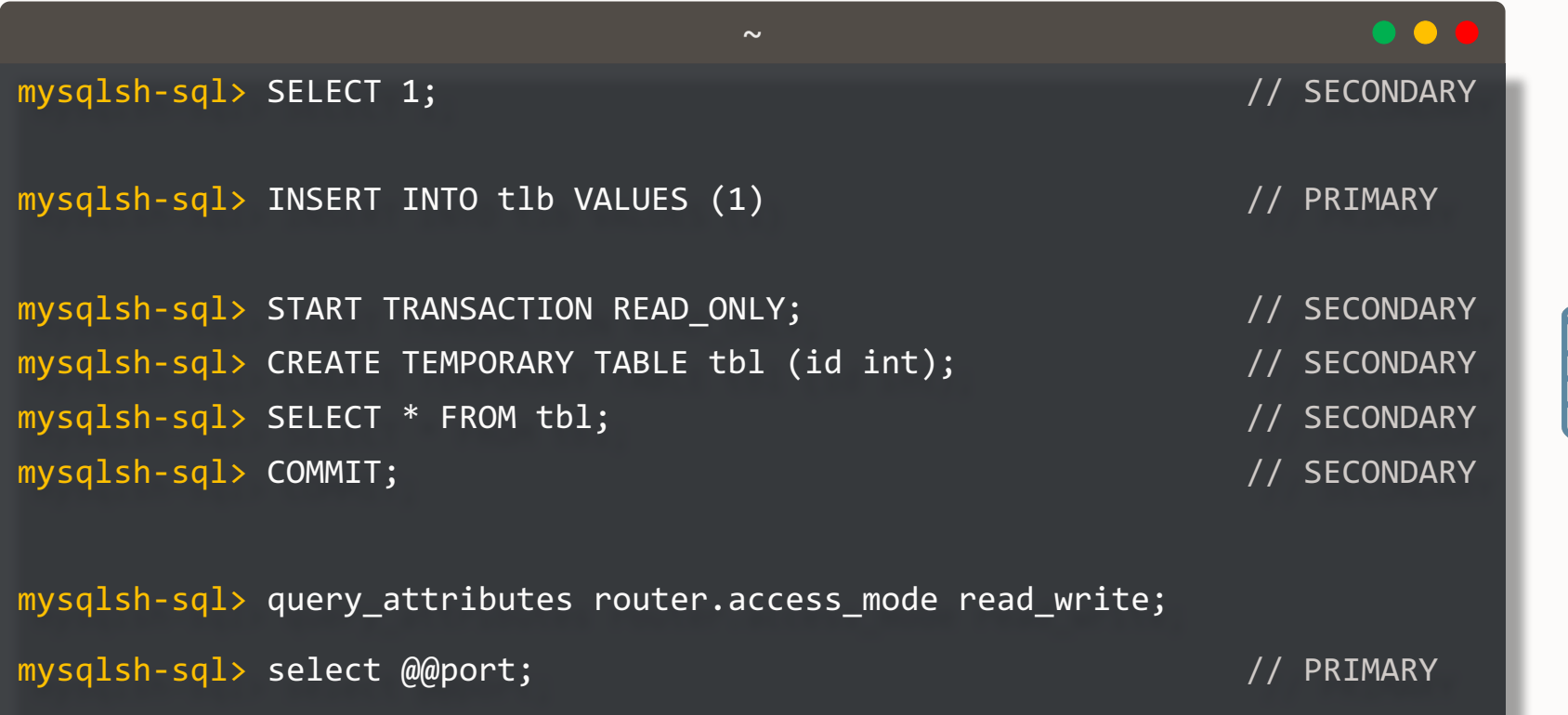

### **New in 8.2.0!**

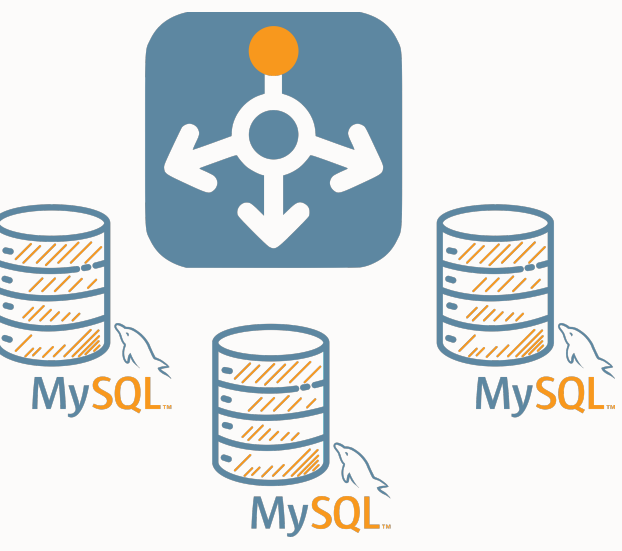

### **R/W Splitting**

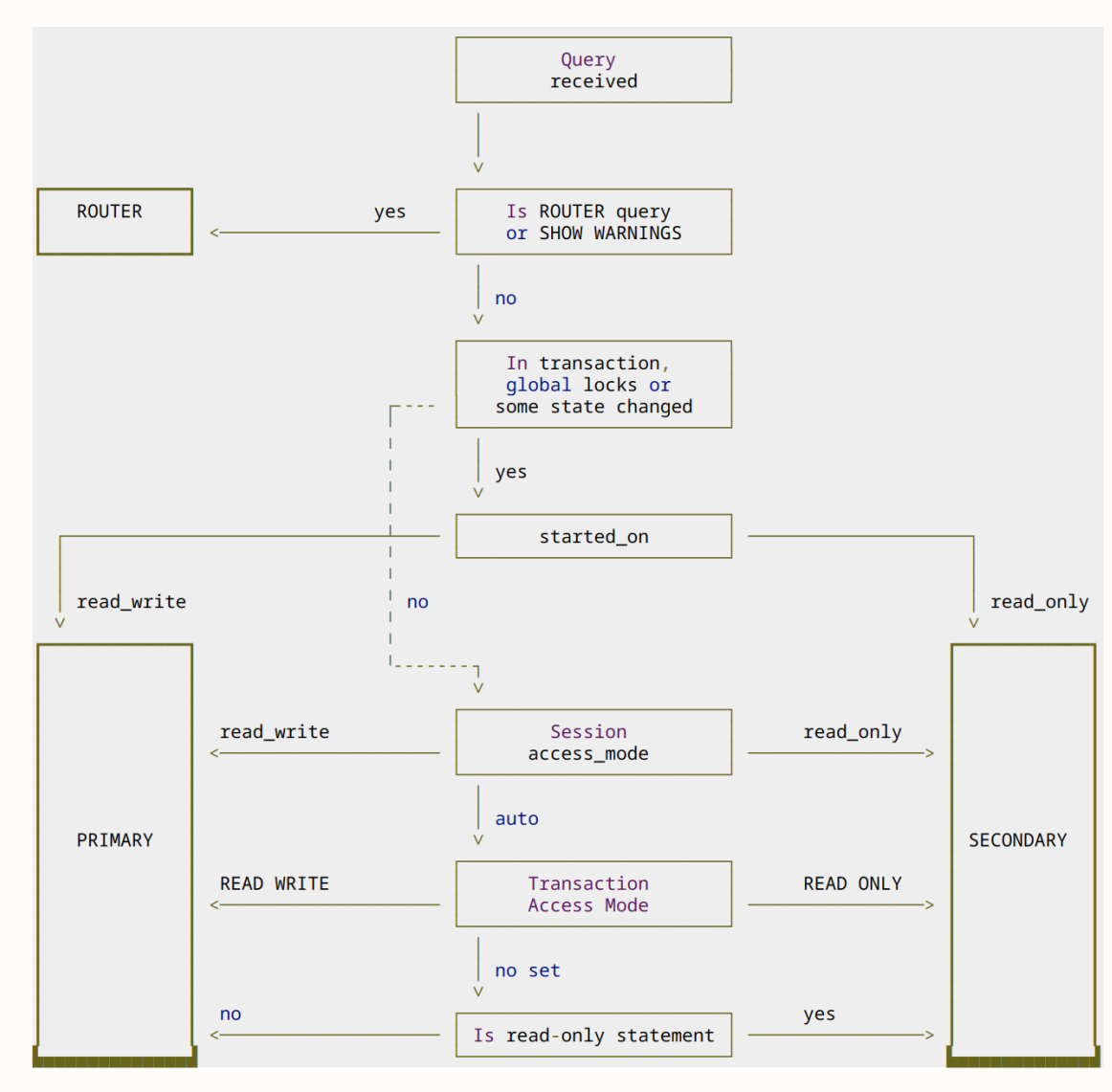

- The query is sent to the **PRIMARY** if the **access\_mode** is **read\_write**
- The query is sent to the **SECONDARY i**f the **access\_mode** is **read\_only**
- If the **access\_mode** is **auto**, a query is sent to a **SECONDARY** if:
	- Inside a **READ\_ONLY** transaction, or
	- Router attribute for access mode set (**router.access\_mode**), or
	- Outside a transaction, the connection allows sharing and the statement is a "read-only" statement
- If none of the above is met, the query is sent to the **PRIMARY**

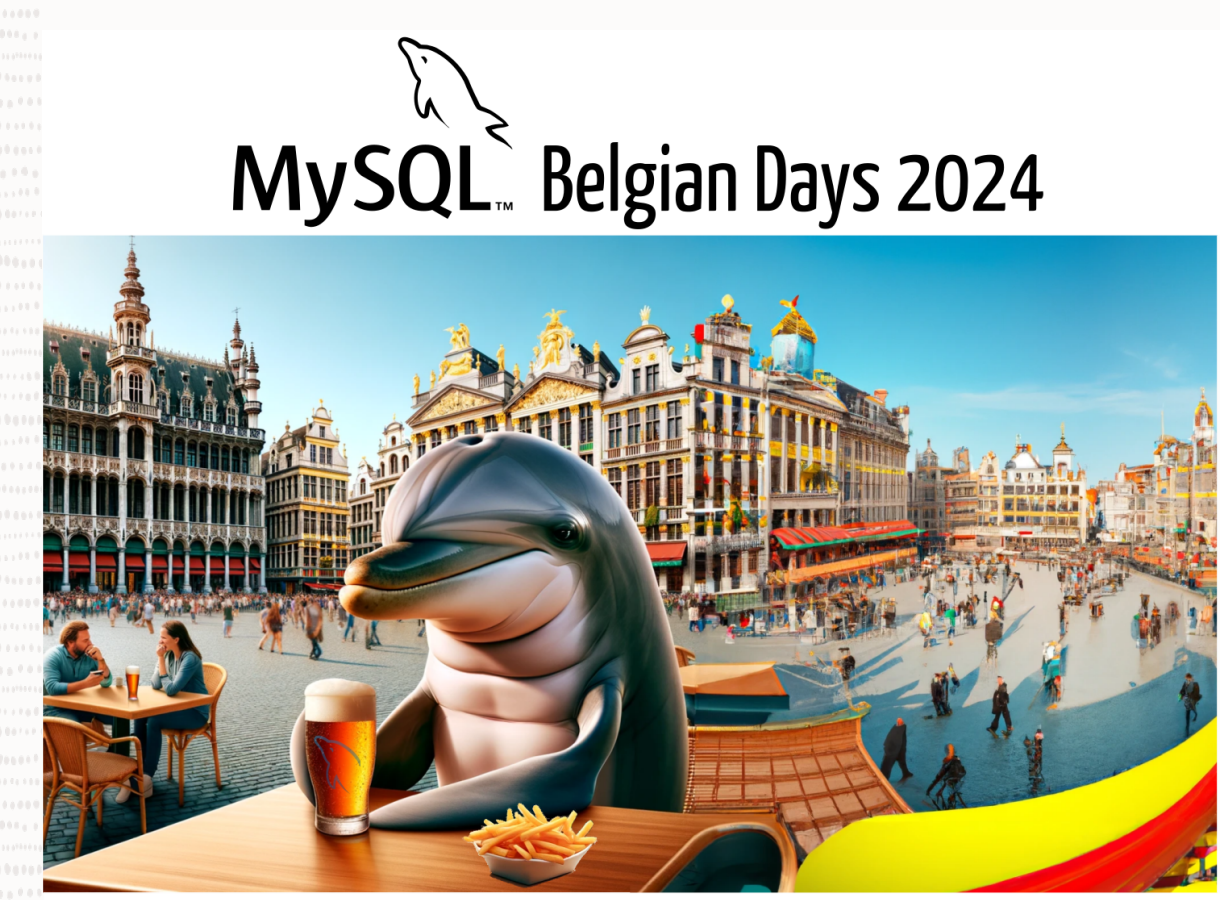

#### February 1 & 2 **ICAB** Incubator 4 Rue des Pères Blancs 1040 Bruxelles

#### Copyright © 2024, Oracle and/or its affiliates. All rights reserved.

Thank you!

Questions?

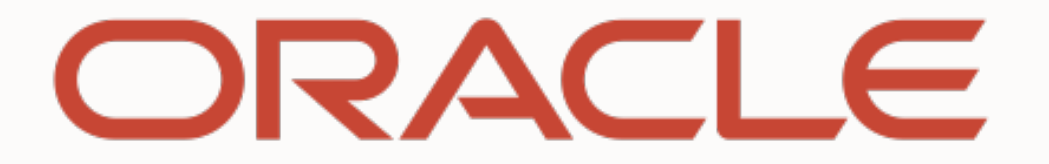